## **Carnegie Mellon University**

# Query Execution

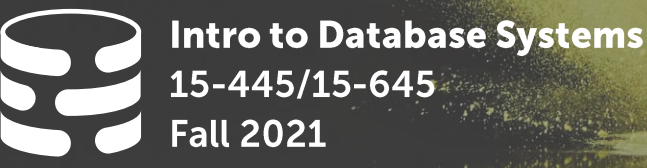

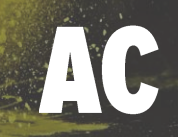

**Andrew Crotty Computer Science** Carnegie Mellon University

#### **ADMINISTRIVIA**

**Project #2** is due Sunday, Oct 17<sup>th</sup> @ 11:59pm

Mid-Term Exam is Wednesday, Oct 13<sup>th</sup>

- $\rightarrow$  During regular class time @ 3:05-4:25pm
- $\rightarrow$  Open book / open notes
- $\rightarrow$  Will include all material covered before mid-term
- $\rightarrow$  See Piazza post for more details

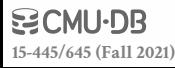

#### **QUERY PLAN**

The operators are arranged in a tree.

Data flows from the leaves of the tree up towards the root.

The output of the root node is the result of the query.

**SELECT** R.id, S.cdate **FROM** R **JOIN** S **ON** R.id = S.id **WHERE** S.value > 100

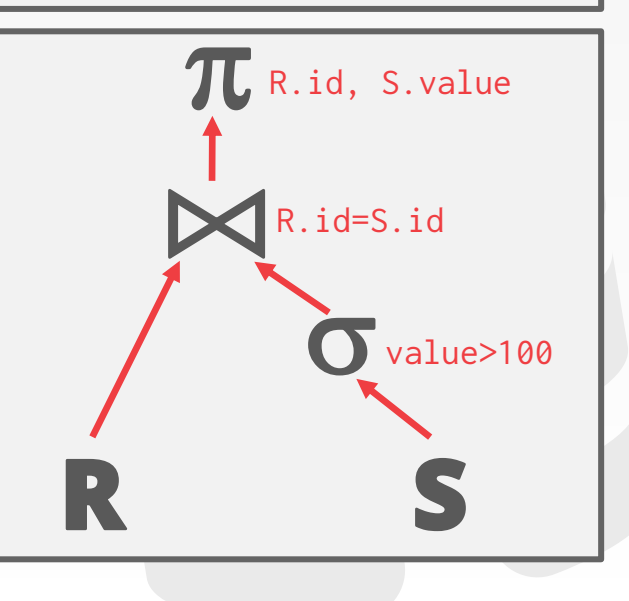

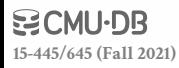

#### **TODAY'S AGENDA**

Processing Models Access Methods Modification Queries Expression Evaluation

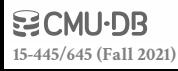

#### PROCESSING MODEL

A DBMS's **processing model** defines how the system executes a query plan.  $\rightarrow$  Different trade-offs for different workloads.

**Approach #1: Iterator Model Approach #2: Materialization Model Approach #3: Vectorized / Batch Model**

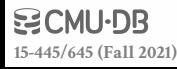

Each query plan operator implements a **Next()** function.

- $\rightarrow$  On each invocation, the operator returns either a single tuple or a **null** marker if there are no more tuples.
- $\rightarrow$  The operator implements a loop that calls **Next()** on its children to retrieve their tuples and then process them.

#### Also called **Volcano** or **Pipeline** Model.

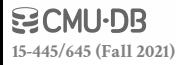

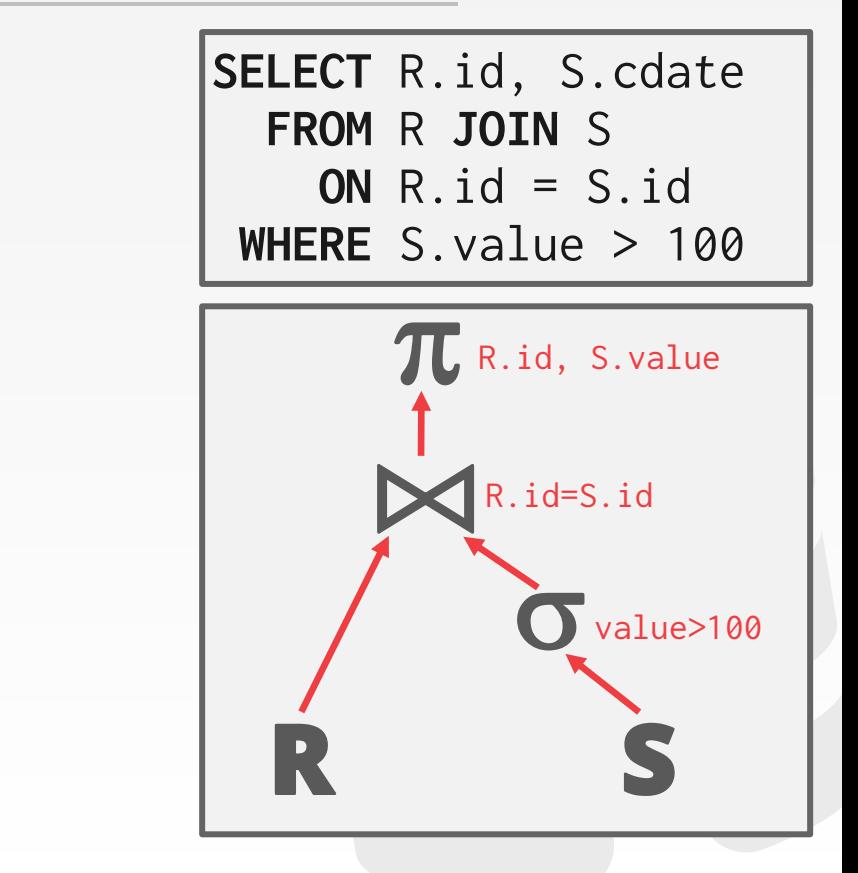

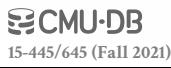

**[15-445/645 \(Fall 2021\)](https://15445.courses.cs.cmu.edu/fall2021)**

**BCMU·DB** 

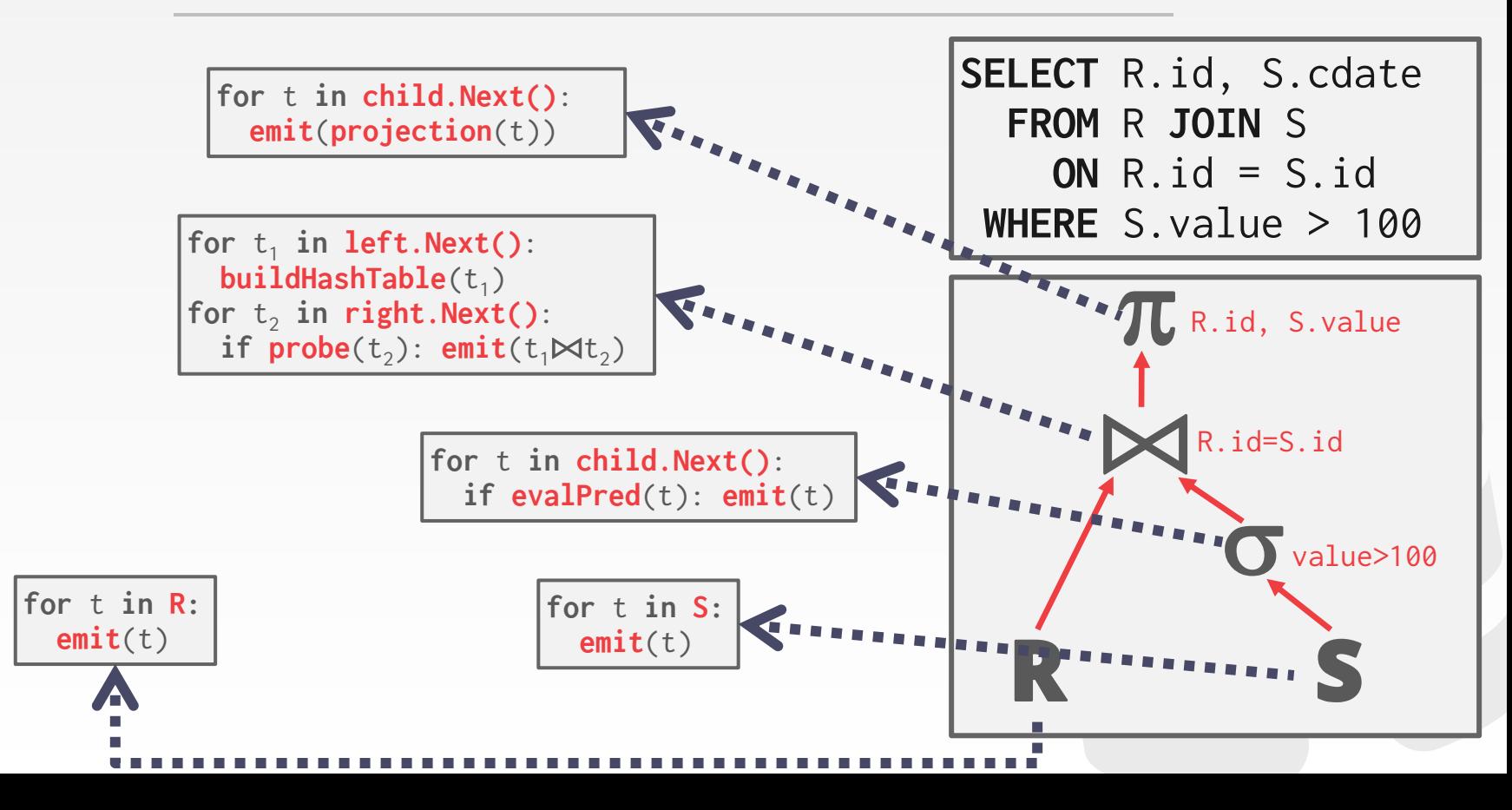

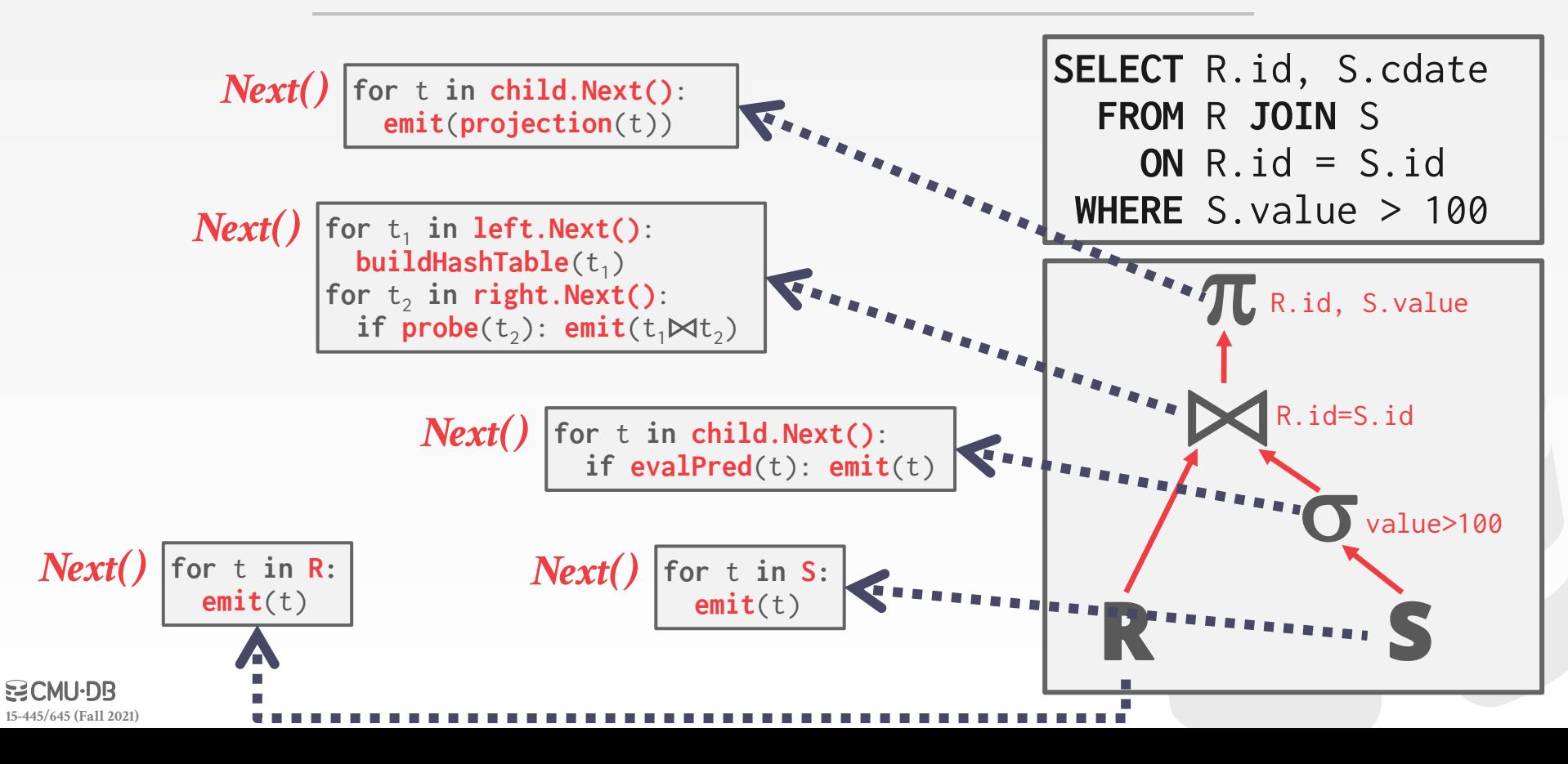

**for** t **in child.Next()**: **emit**(**projection**(t))

for  $t_1$  in left.Next(): **buildHashTable**(t<sub>1</sub>) for  $t_2$  in  $\text{right}.\text{Next}()$ : **if**  $\text{probe}(t_2)$ :  $\text{emit}(t_1 \bowtie t_2)$ 

> **for** t **in child.Next()**: **if evalPred**(t): **emit**(t)

**for** t **in R: emit**(t)

**for** t **in S: emit**(t)

**SELECT** R.id, S.cdate **FROM** R **JOIN** S **ON** R.id = S.id **WHERE** S.value > 100

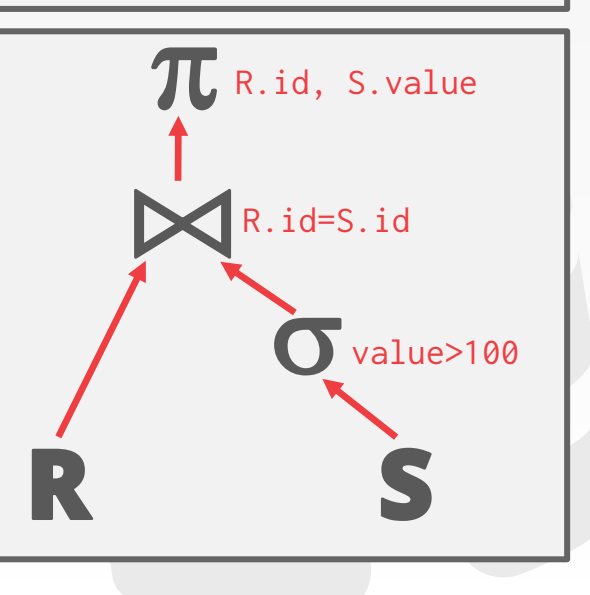

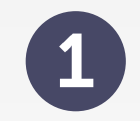

**for** t **in child.Next()**: **emit**(**projection**(t))

for  $t_1$  in left.Next(): **buildHashTable**(t<sub>1</sub>) for  $t_2$  in  $\text{right}.\text{Next}()$ : **if**  $\text{probe}(t_2)$ :  $\text{emit}(t_1 \bowtie t_2)$ 

> **for** t **in child.Next()**: **if evalPred**(t): **emit**(t)

**for** t **in R: emit**(t)

**[15-445/645 \(Fall 2021\)](https://15445.courses.cs.cmu.edu/fall2021)**

**BCMU-DR** 

**for** t **in S: emit**(t)

**SELECT** R.id, S.cdate **FROM** R **JOIN** S **ON** R.id = S.id **WHERE** S.value > 100

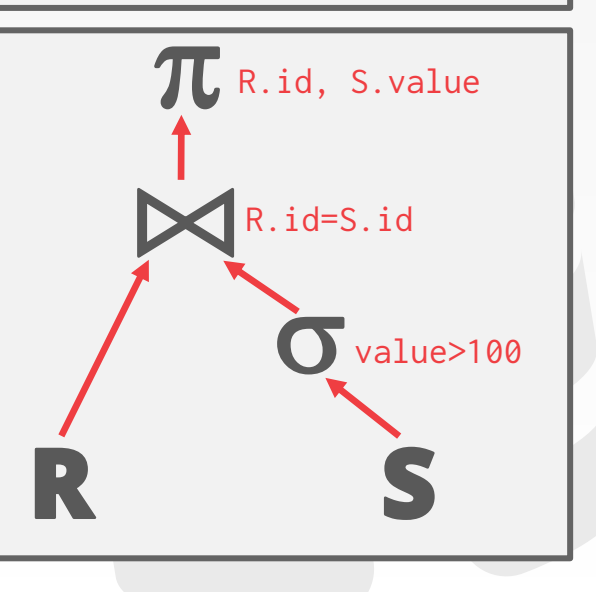

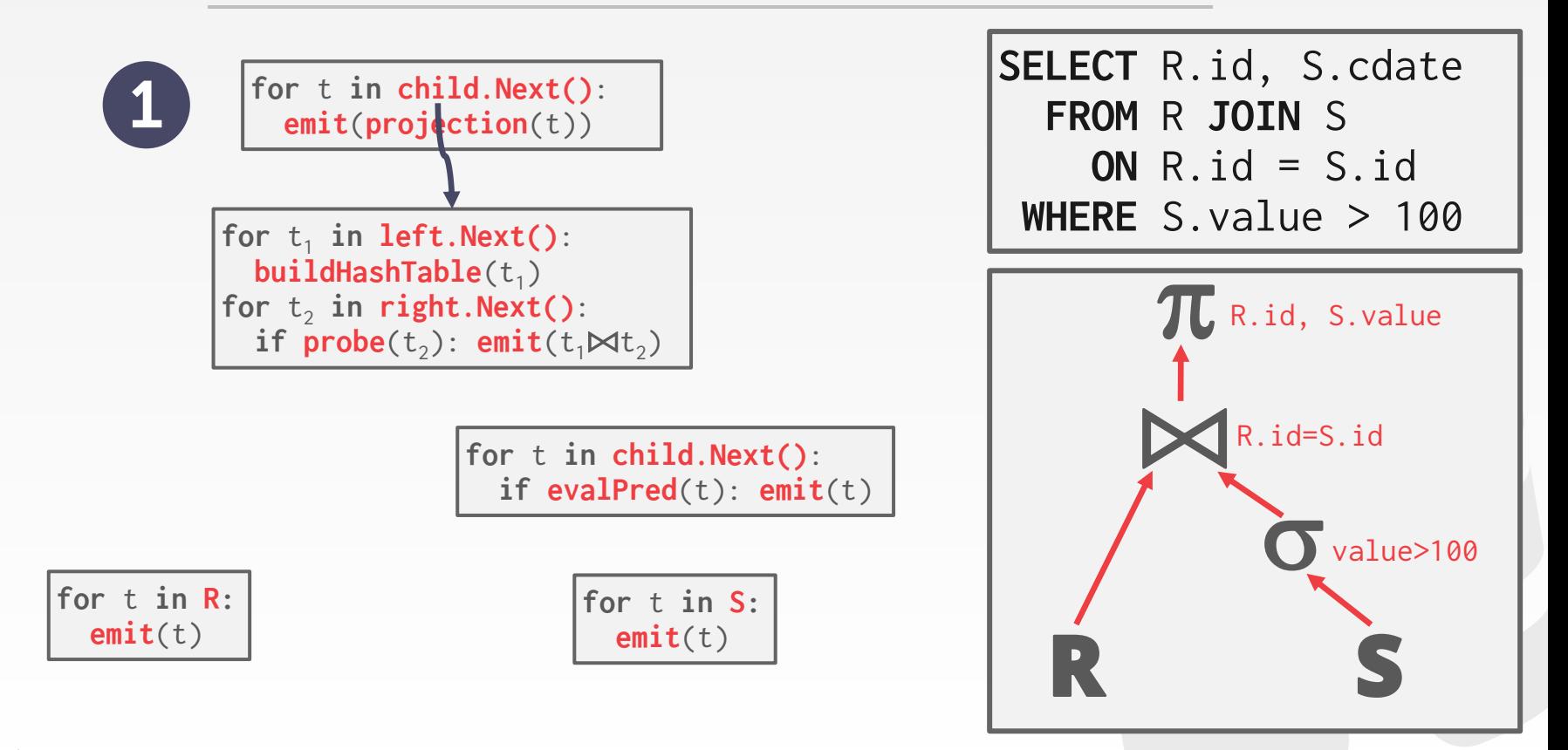

**[15-445/645 \(Fall 2021\)](https://15445.courses.cs.cmu.edu/fall2021)**

**BCMU-DR** 

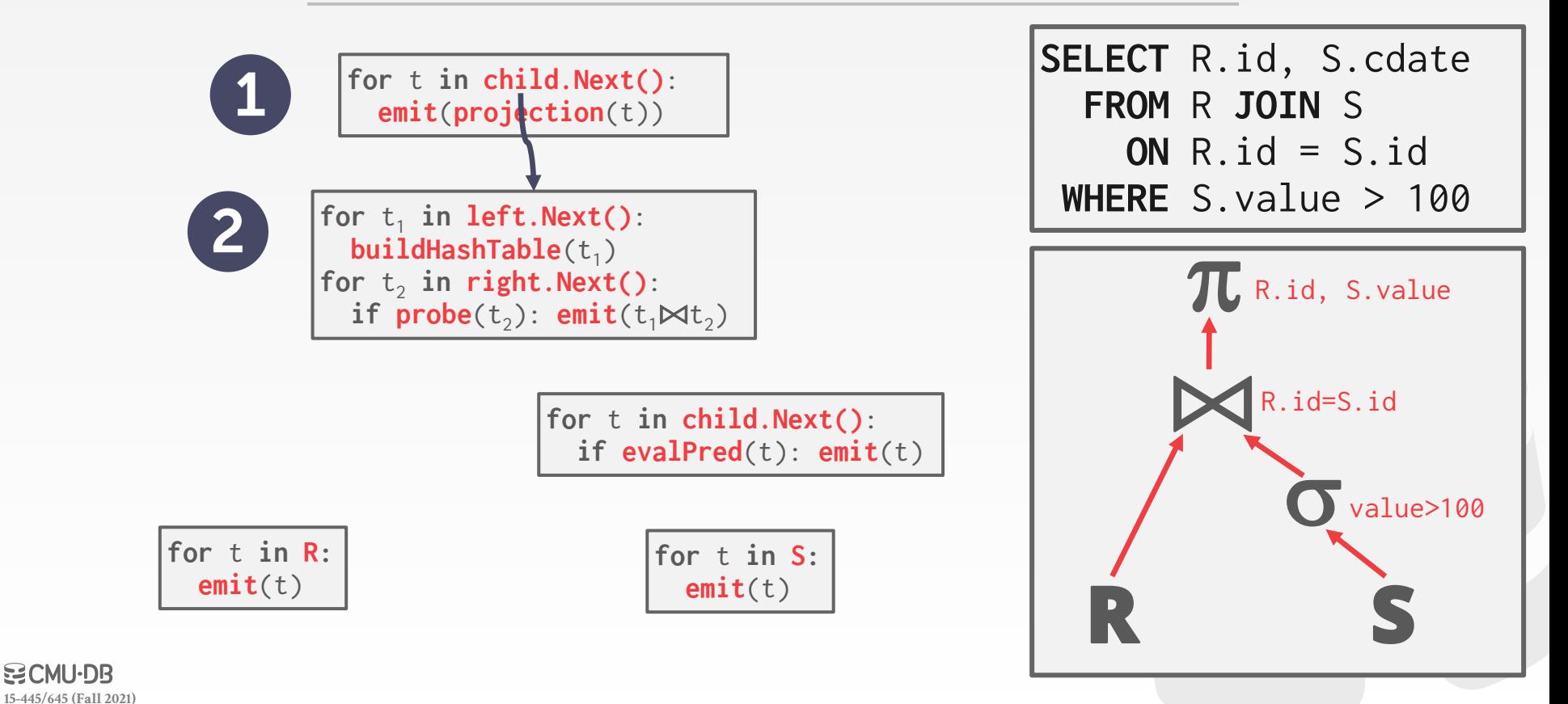

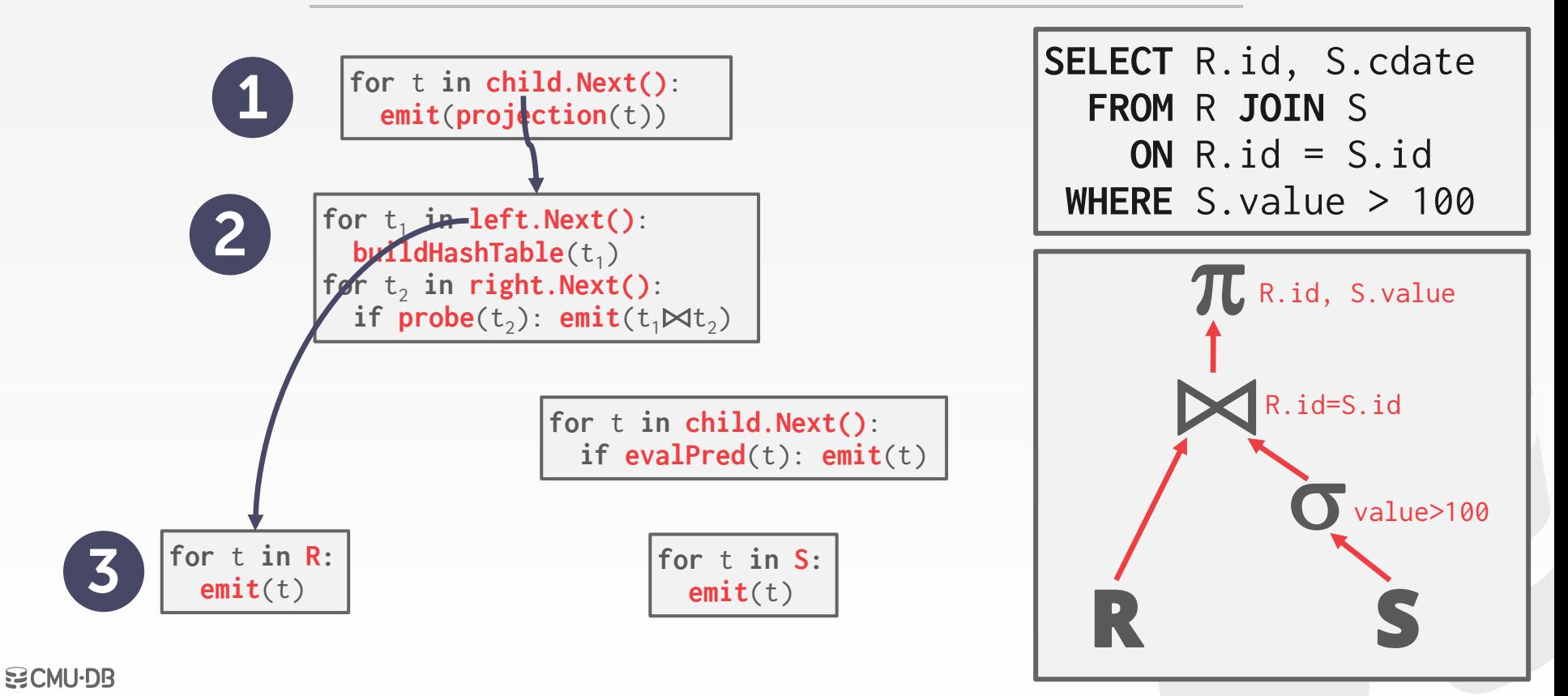

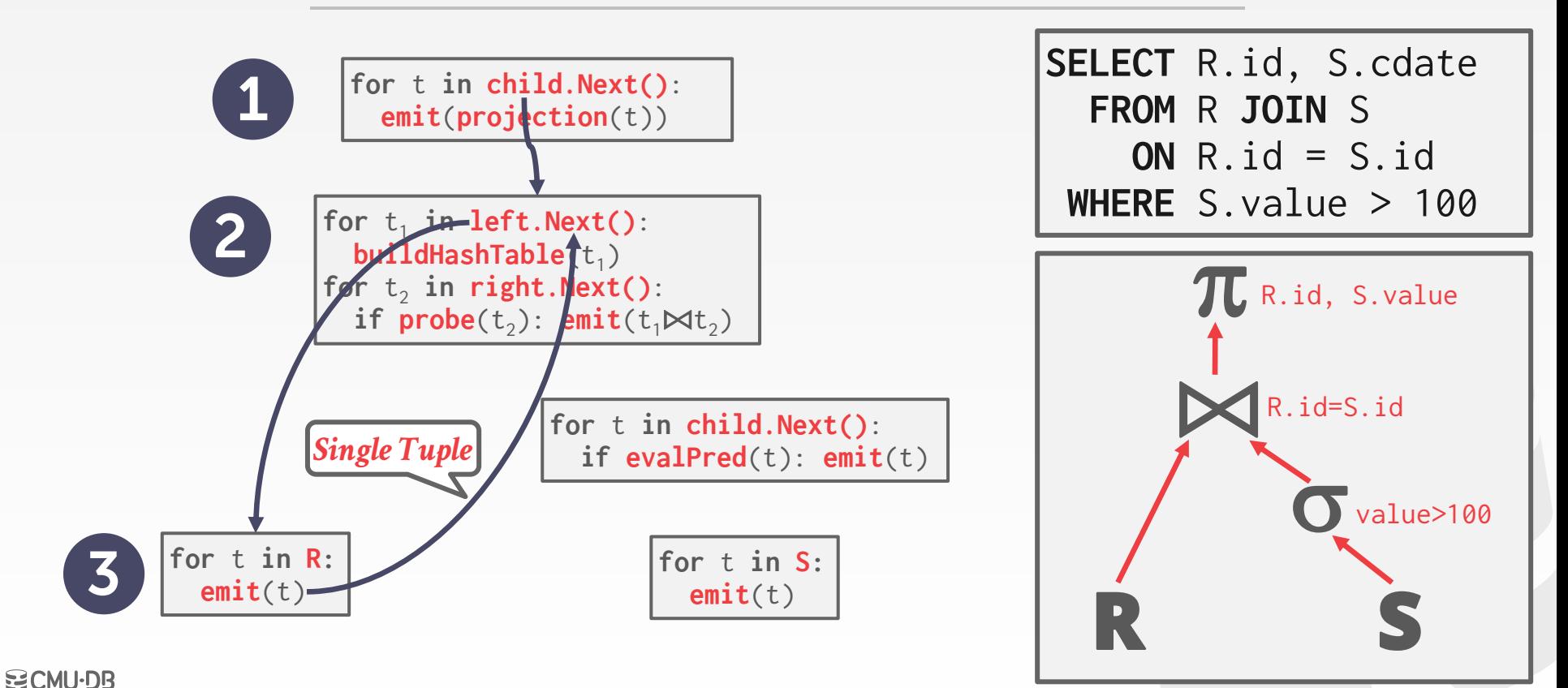

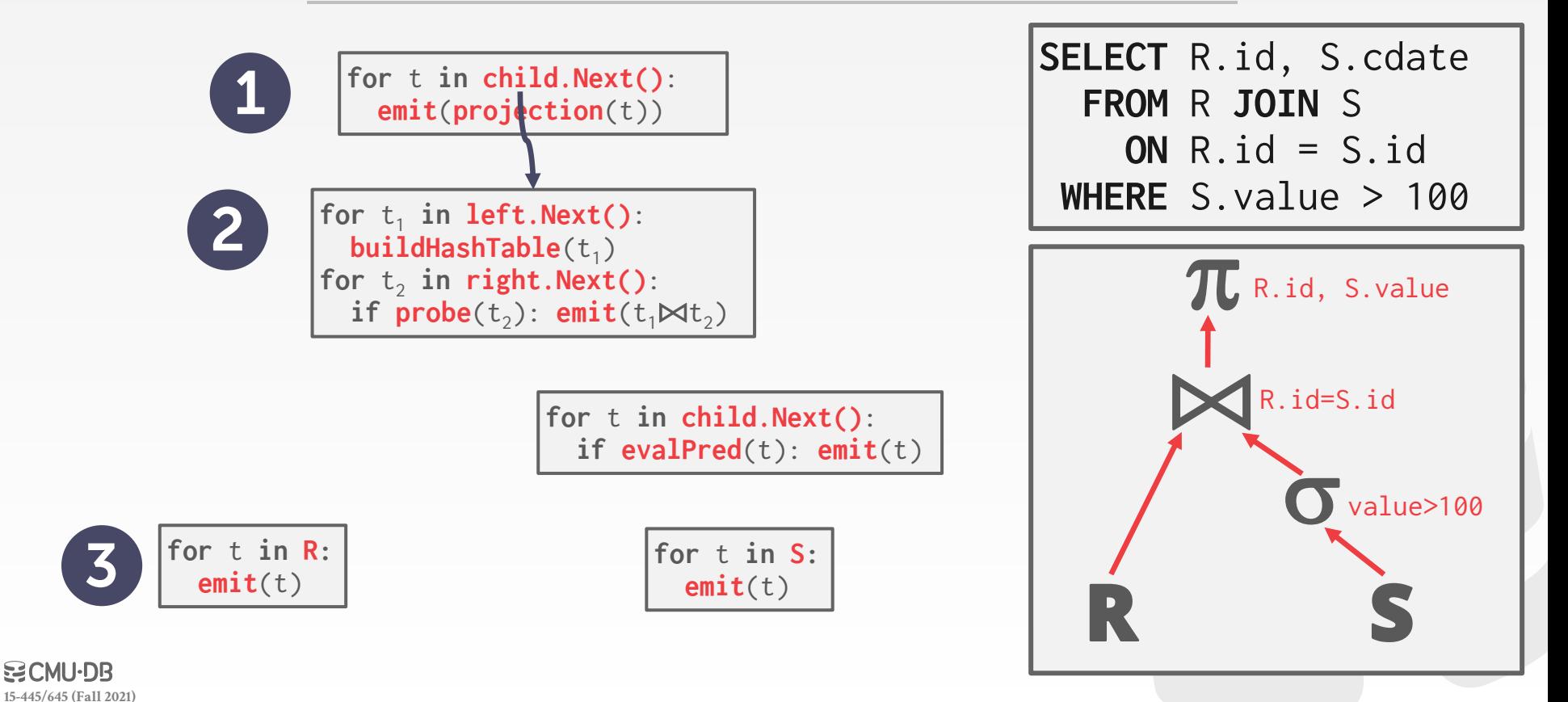

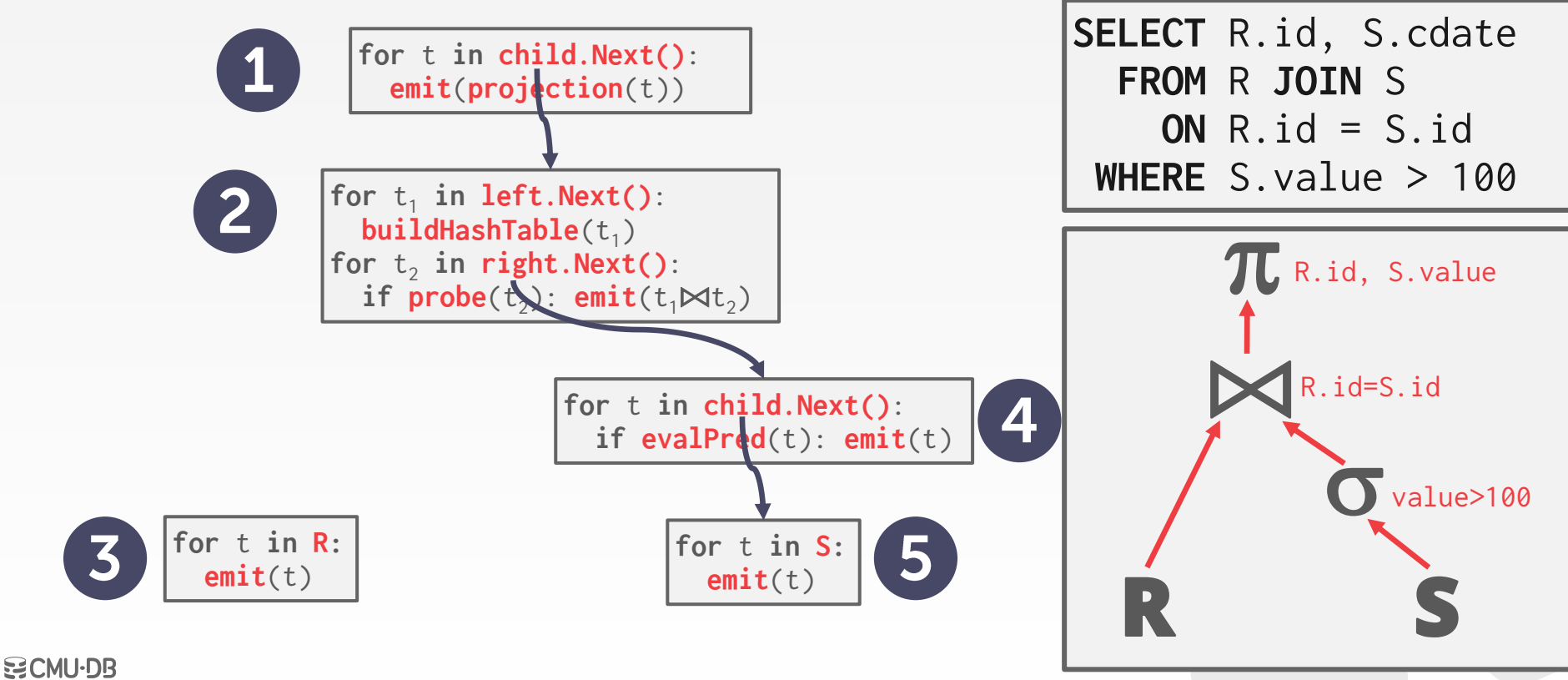

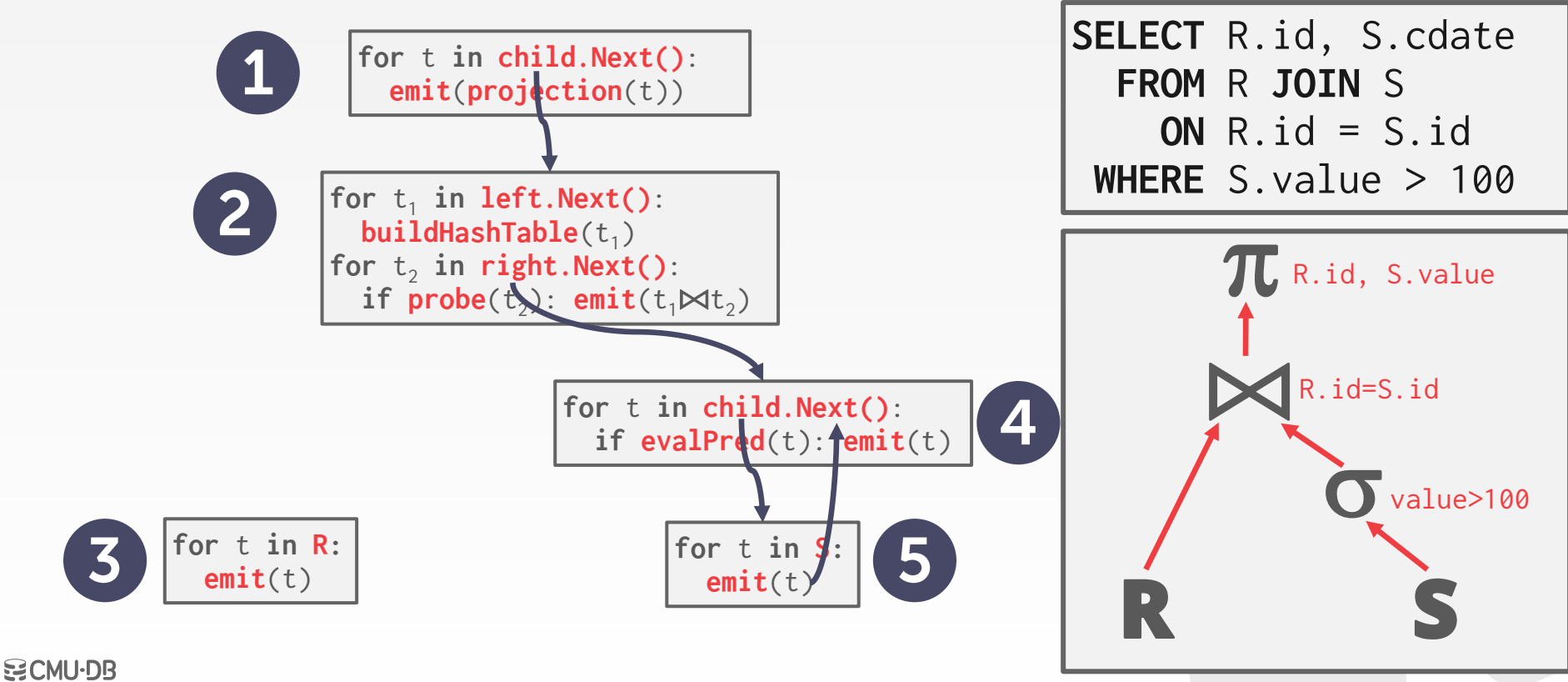

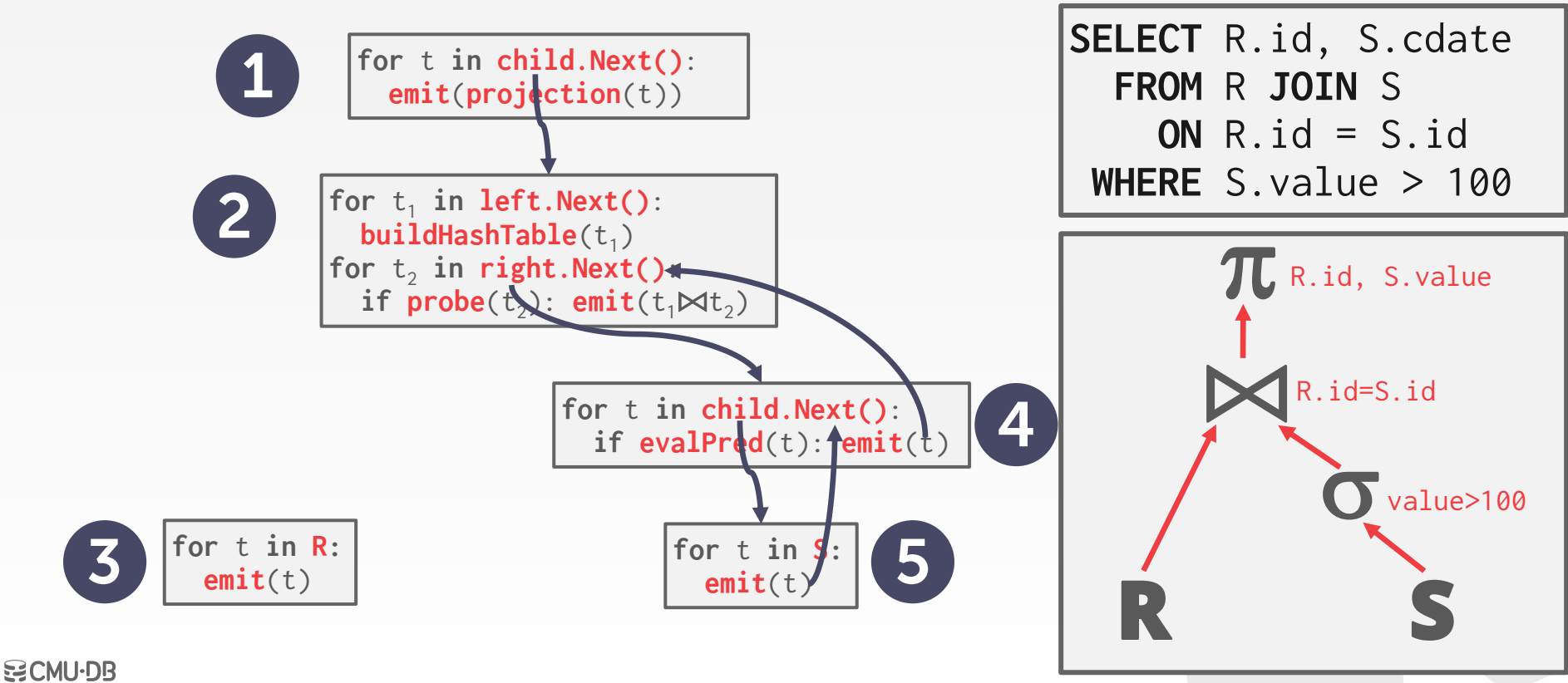

7

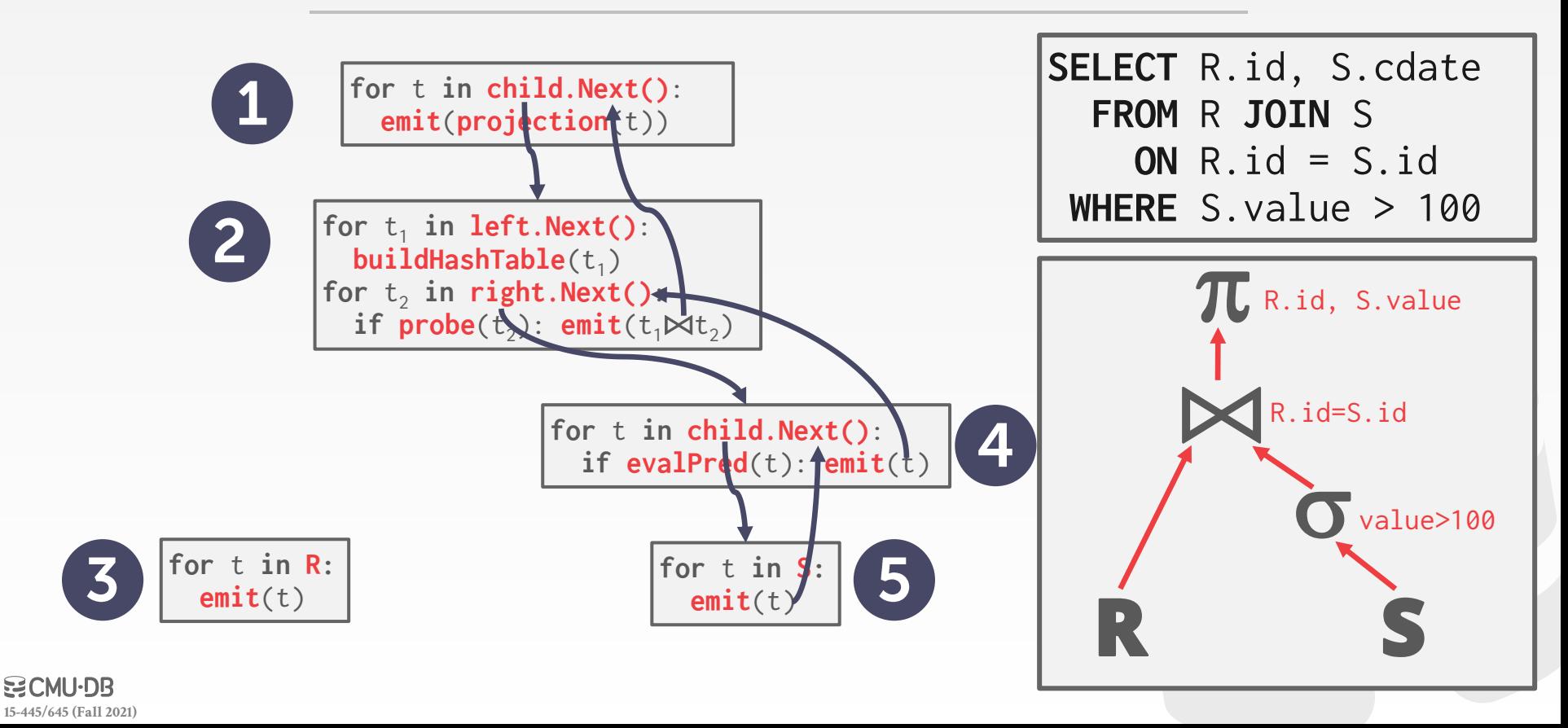

This is used in almost every DBMS. Allows for tuple pipelining.

Some operators must block until their children emit all their tuples.

 $\rightarrow$  Joins, Subqueries, Order By

**[15-445/645 \(Fall 2021\)](https://15445.courses.cs.cmu.edu/fall2021)**

Output control works easily with this approach.

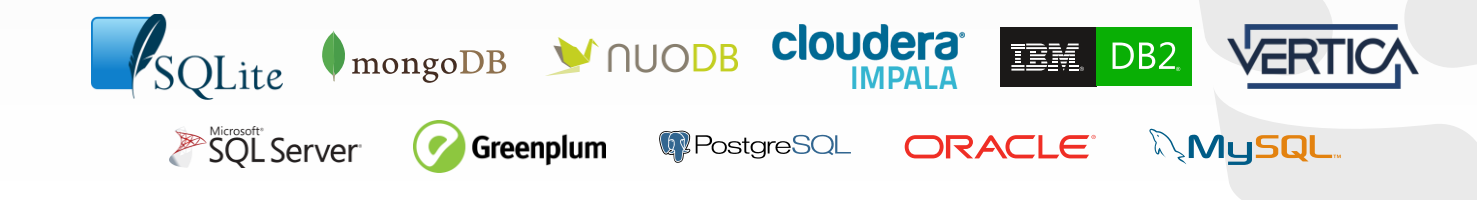

### **MATERIALIZATION MODEL**

Each operator processes its input all at once and then emits its output all at once.

- $\rightarrow$  The operator "materializes" its output as a single result.
- $\rightarrow$  The DBMS can push down hints (e.g., **LIMIT**) to avoid scanning too many tuples.
- $\rightarrow$  Can send either a materialized row or a single column.

The output can be either whole tuples (NSM) or subsets of columns (DSM).

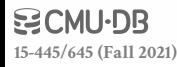

#### **MATERIALIZATION MODEL**

**out** = **[ ] for** t **in child.Output()**: **out.add**(**projection**(t)) **return out**

**out** = **[ ]** for  $t_1$  in left.Output(): **buildHashTable**(t<sub>1</sub>) for  $t_2$  in right. Output(): **if**  $\textsf{probe}(t_2)$ :  $\textsf{out.add}(t_1 \bowtie t_2)$ **return out**

> **out** = **[ ] for** t **in child.Output()**: **if evalPred**(t): **out.add**(t) **return out**

**out** = **[ ] for** t **in R: out.add**(t) **return out**

**[15-445/645 \(Fall 2021\)](https://15445.courses.cs.cmu.edu/fall2021)**

**BCMU·DB** 

$$
\begin{array}{ll}\n\textbf{out} & = \textbf{[]} \\
\textbf{for } t \textbf{ in } S: \\
\textbf{out.add}(t) \\
\textbf{return out}\n\end{array}
$$

**SELECT** R.id, S.cdate **FROM** R **JOIN** S **ON** R.id = S.id **WHERE** S.value > 100

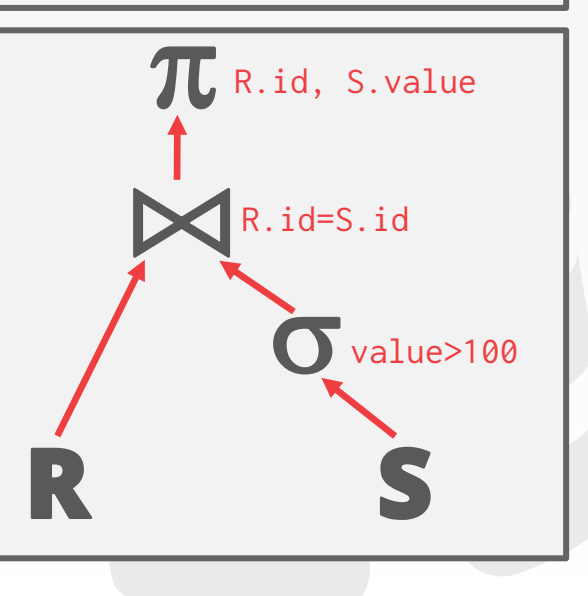

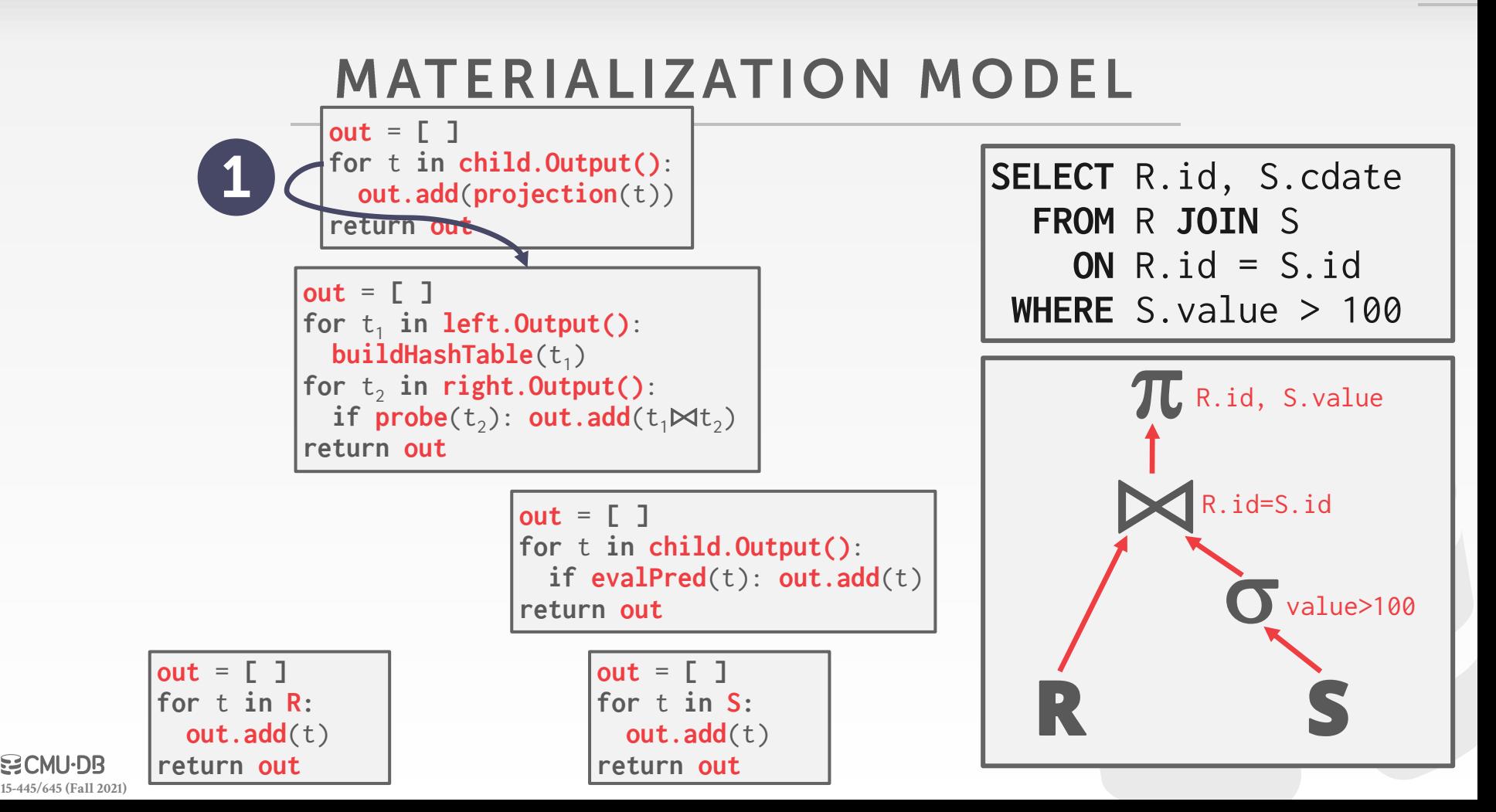

**BCMU·DB** 

10

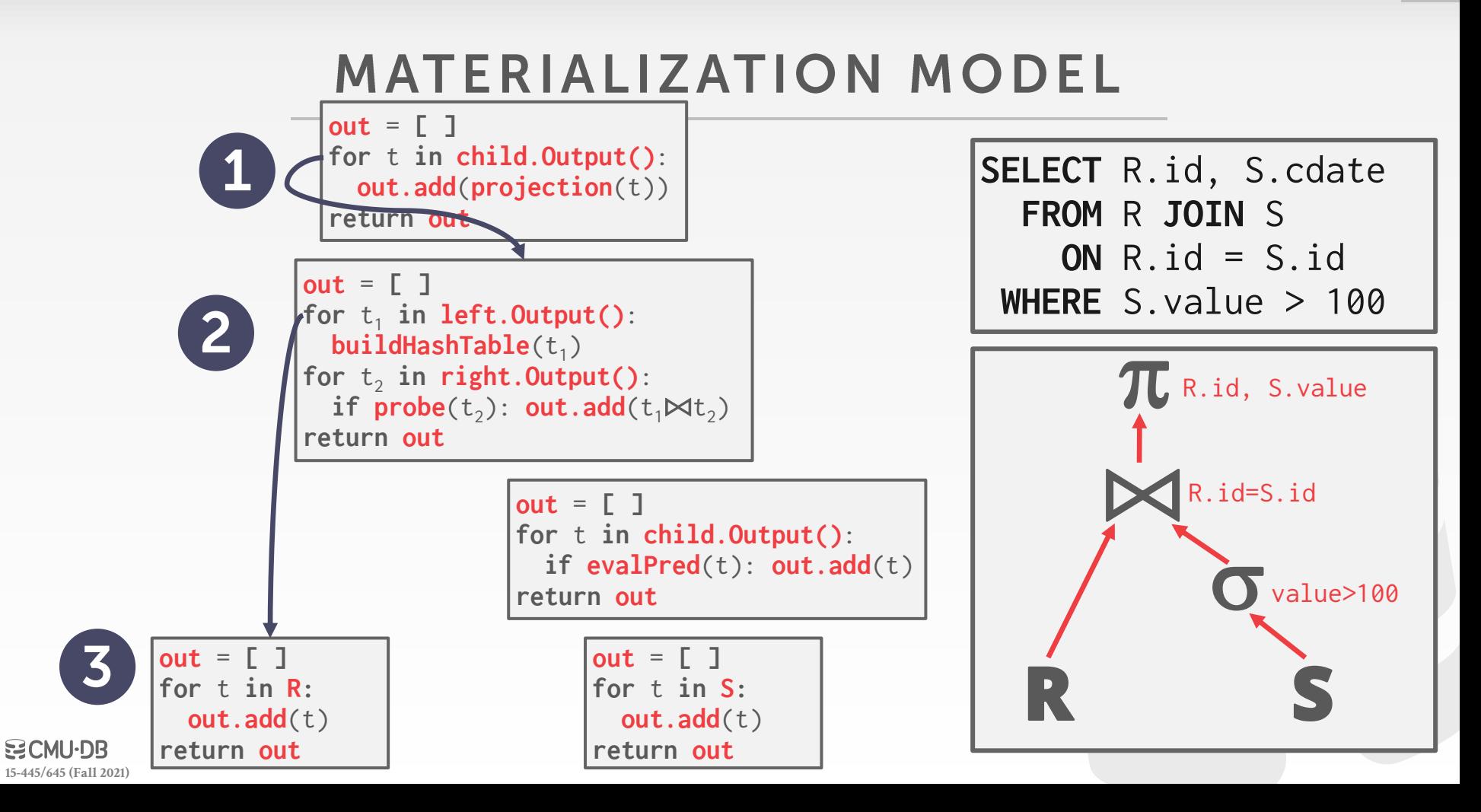

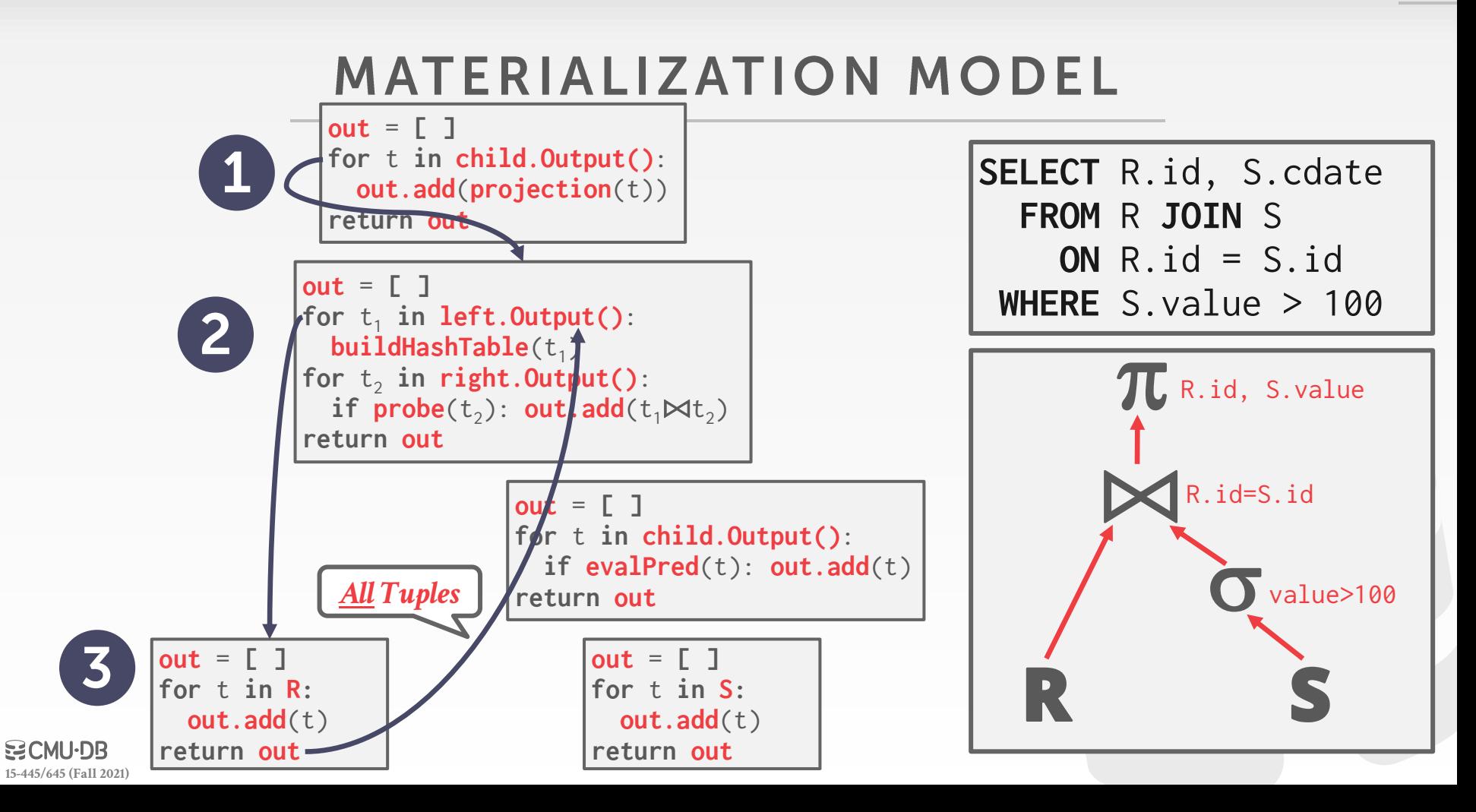

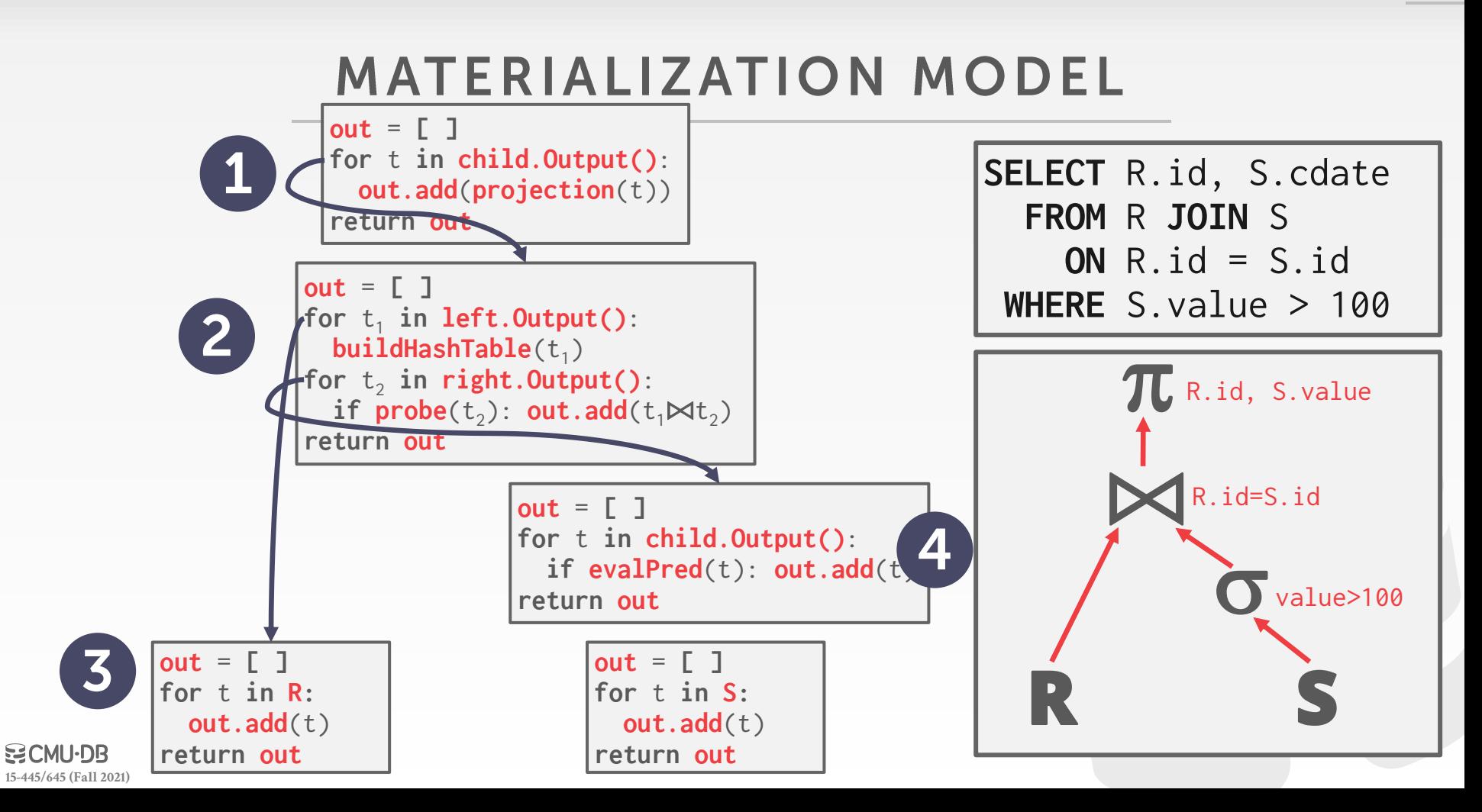

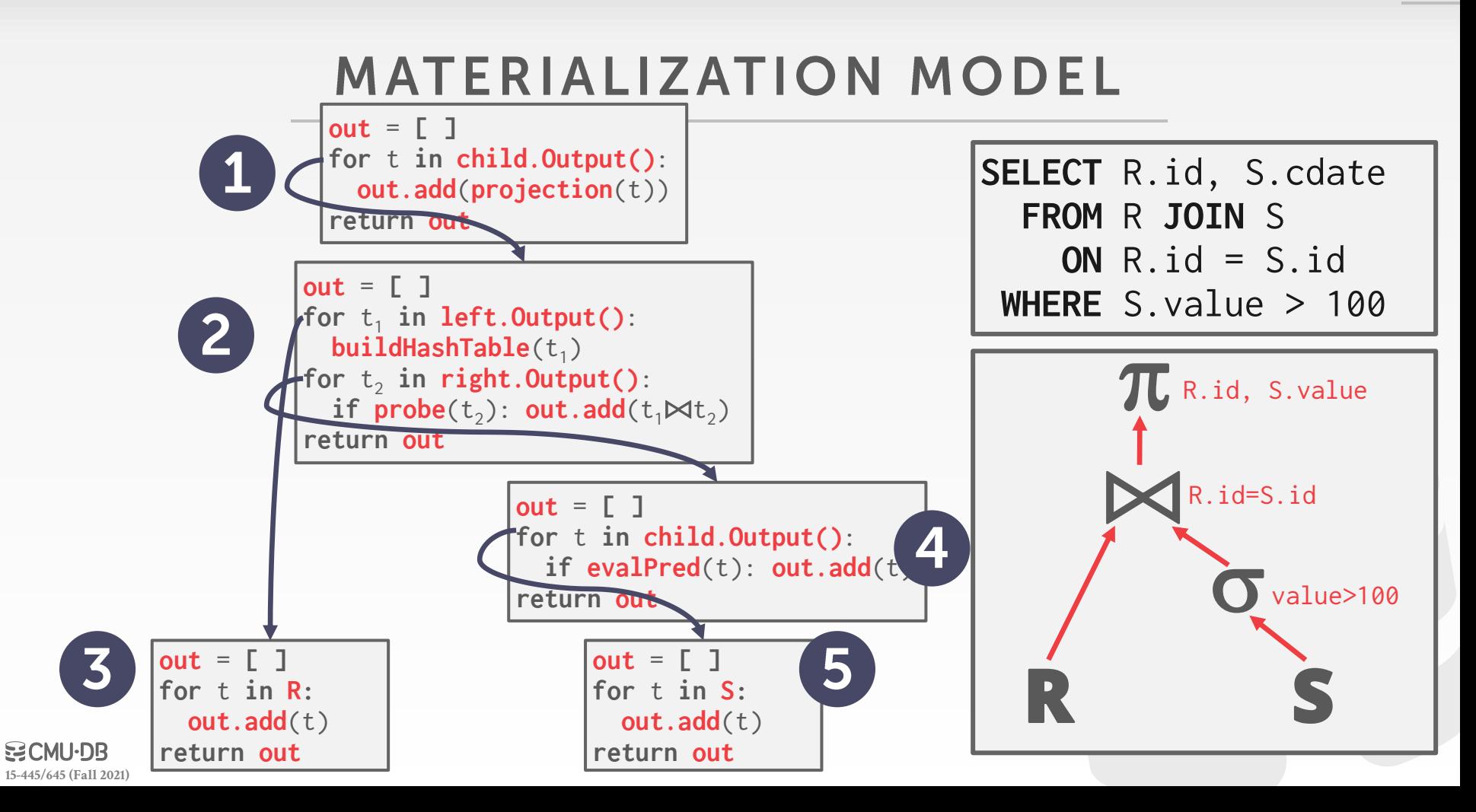

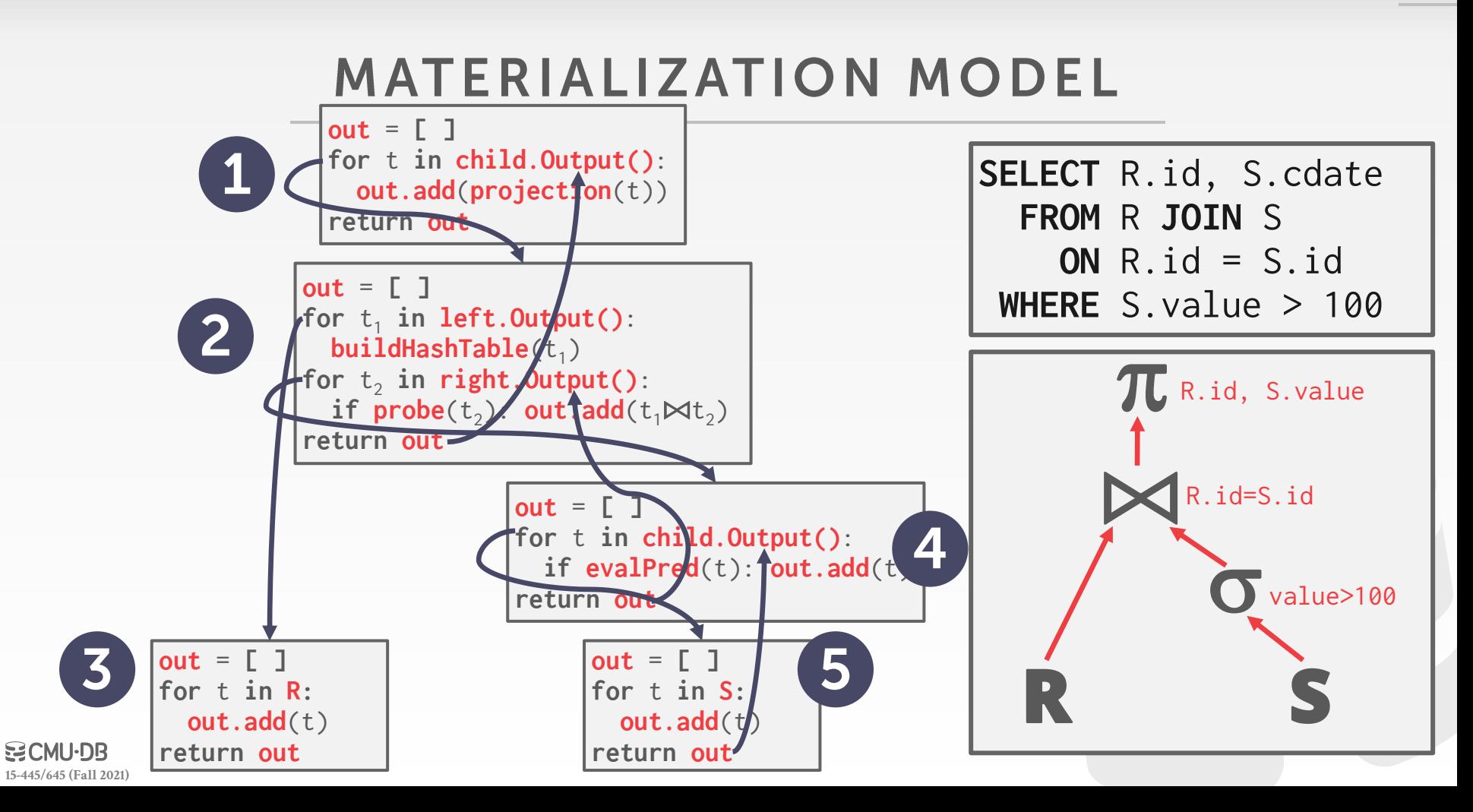

### **MATERIALIZATION MODEL**

Better for OLTP workloads because queries only access a small number of tuples at a time. **VOLTDB**  $\rightarrow$  Lower execution / coordination overhead.  $\rightarrow$  Fewer function calls.

Not good for OLAP queries with large intermediate results.

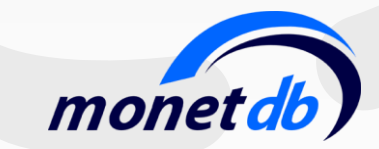

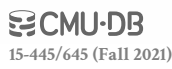

### **VECTORIZATION MODEL**

Like the Iterator Model where each operator implements a **Next()** function, but…

- Each operator emits a **batch** of tuples instead of a single tuple.
- $\rightarrow$  The operator's internal loop processes multiple tuples at a time.
- $\rightarrow$  The size of the batch can vary based on hardware or query properties.

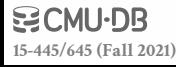

#### **VECTORIZATION MODEL**

**out** = **[ ] for** t **in child.Next()**: **out.add**(**projection**(t)) **if** |**out**|>n: **emit**(**out**)

**out** = **[ ]** for  $t_1$  in left.Next(): **buildHashTable**(t<sub>1</sub>) for  $t_2$  in right. Next(): **if**  $\textsf{probe}(t_2)$ :  $\textsf{out.add}(t_1 \bowtie t_2)$ **if** |**out**|>n: **emit**(**out**)

> **out** = **[ ] for** t **in child.Next()**: **if evalPred**(t): **out.add**(t) **if** |**out**|>n: **emit**(**out**)

**out** = **[ ] for** t **in R: out.add**(t) **if** |**out**|>n: **emit**(**out**)

**[15-445/645 \(Fall 2021\)](https://15445.courses.cs.cmu.edu/fall2021)**

**DOMU·DB** 

**out** = **[ ] for** t **in S: out.add**(t) **if** |**out**|>n: **emit**(**out**) **SELECT** R.id, S.cdate **FROM** R **JOIN** S **ON** R.id = S.id **WHERE** S.value > 100

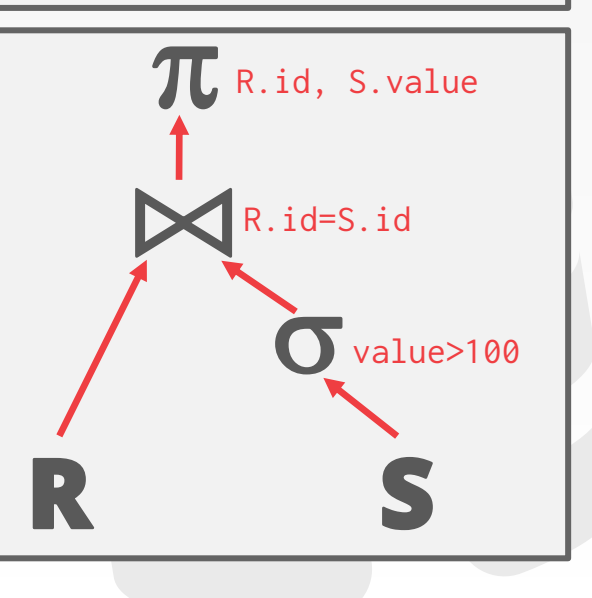

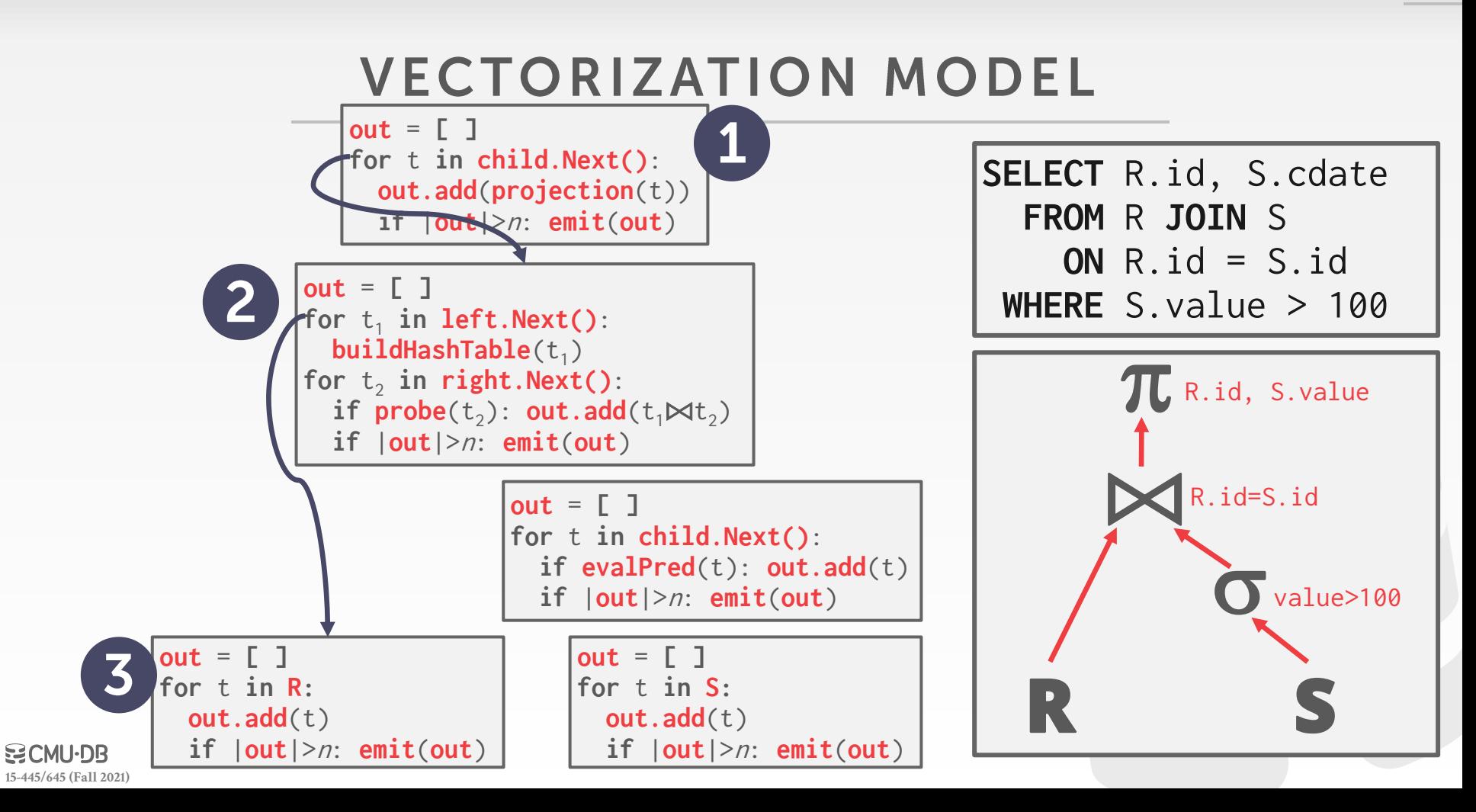

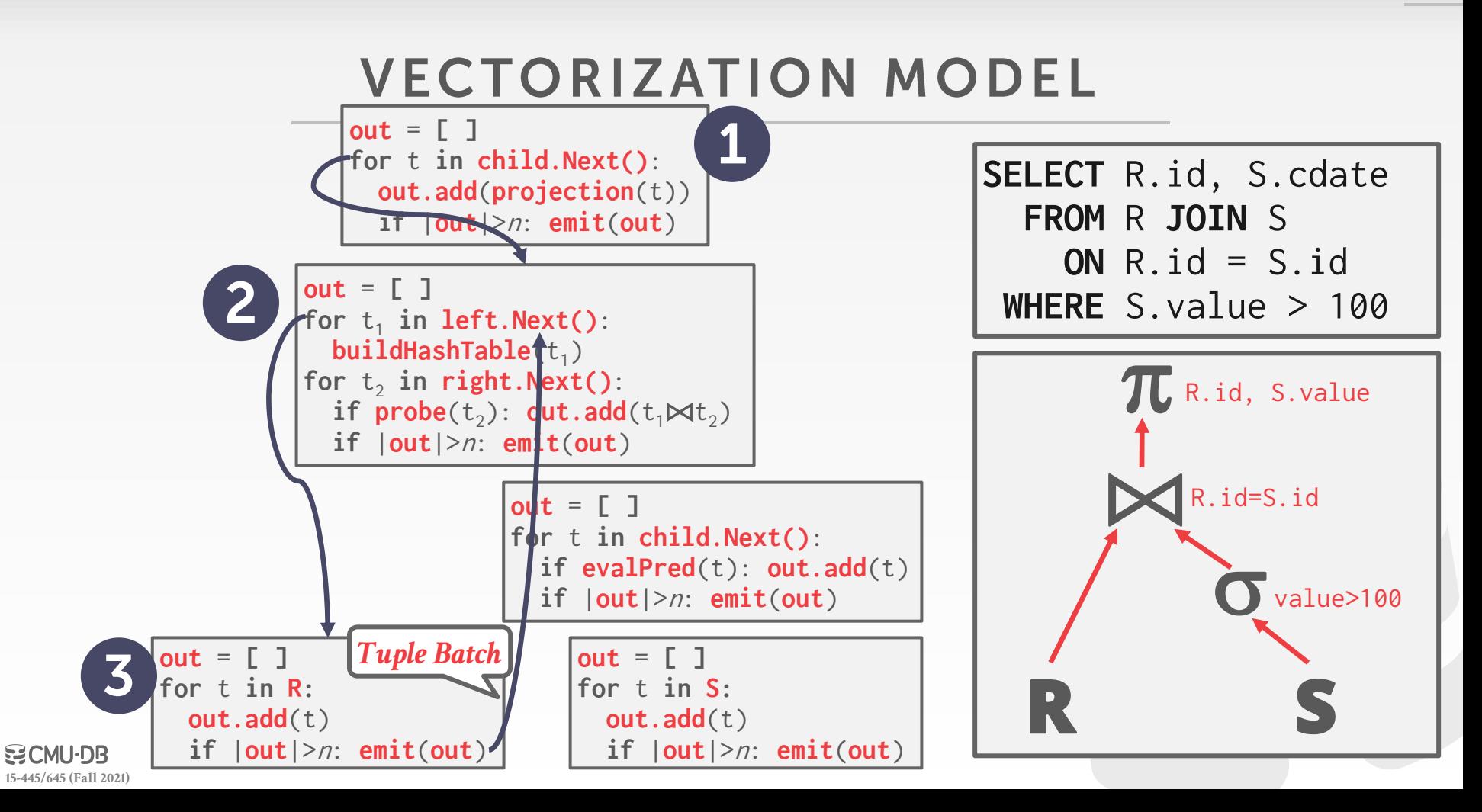

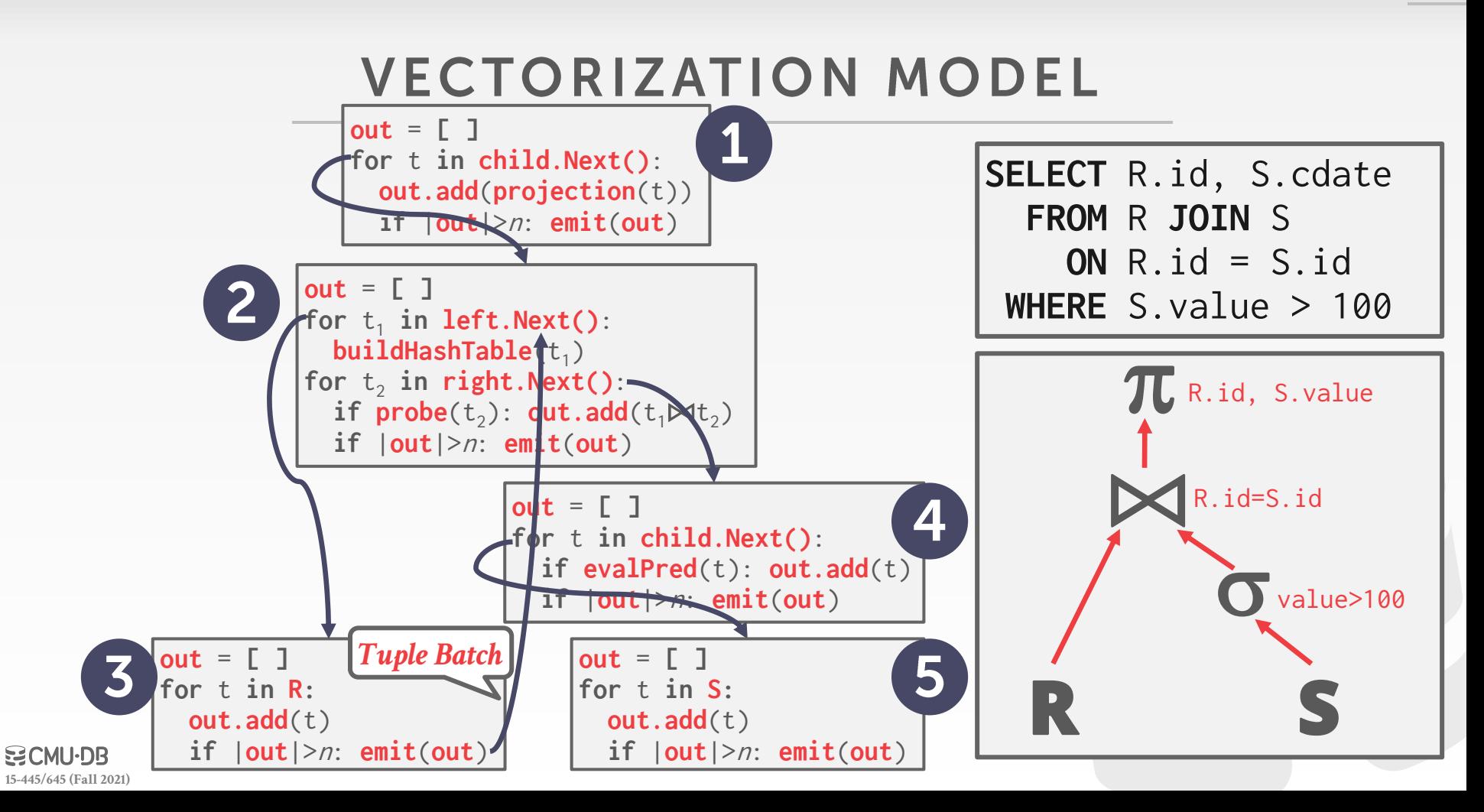

#### **VECTORIZATION MODEL**

Ideal for OLAP queries because it greatly reduces the number of invocations per operator.

Allows for operators to more easily use vectorized (SIMD) instructions to process batches of tuples.

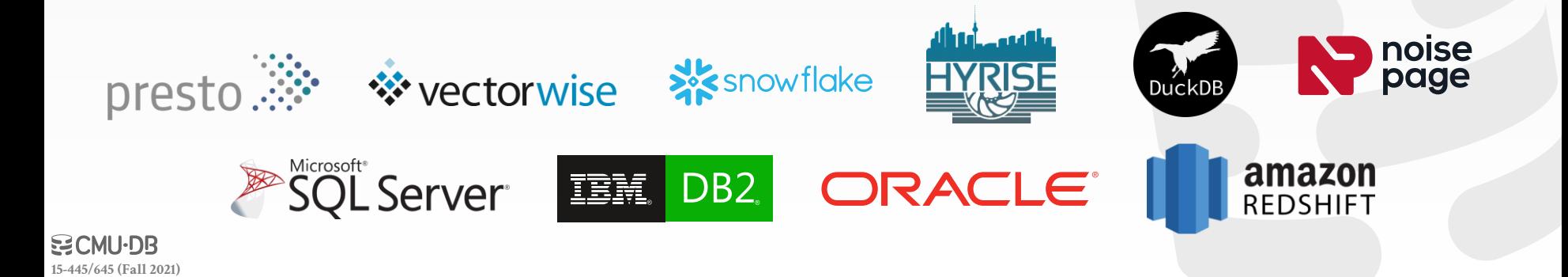
# PLAN PROCESSING DIRECTION

#### **Approach #1: Top-to-Bottom**

- $\rightarrow$  Start with the root and "pull" data up from its children.
- $\rightarrow$  Tuples are always passed with function calls.

#### **Approach #2: Bottom-to-Top**

- $\rightarrow$  Start with leaf nodes and push data to their parents.
- $\rightarrow$  Allows for tighter control of caches/registers in pipelines.

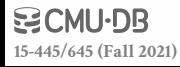

# **ACCESS METHODS**

An **access method** is the way that the DBMS accesses the data stored in a table.  $\rightarrow$  Not defined in relational algebra.

Three basic approaches:

- $\rightarrow$  Sequential Scan
- $\rightarrow$  Index Scan
- → Multi-Index / "Bitmap" Scan

**SELECT** R.id, S.cdate **FROM** R **JOIN** S **ON** R.id = S.id **WHERE** S.value > 100

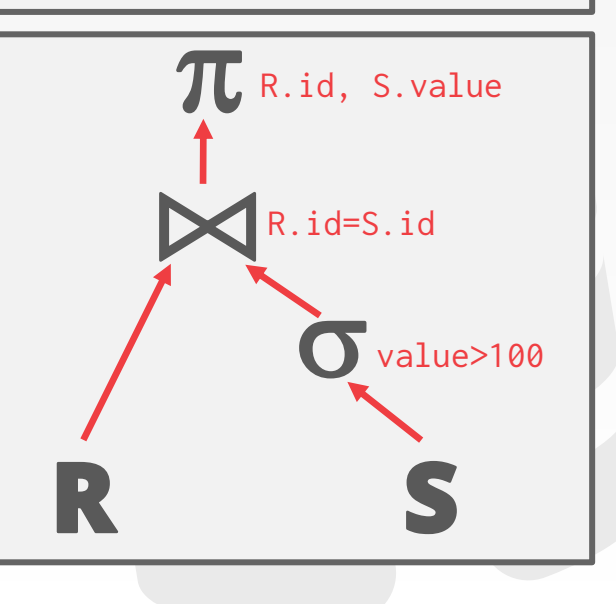

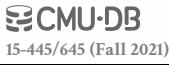

# **ACCESS METHODS**

An **access method** is the way that the DBMS accesses the data stored in a table.  $\rightarrow$  Not defined in relational algebra.

Three basic approaches:

- $\rightarrow$  Sequential Scan
- $\rightarrow$  Index Scan
- → Multi-Index / "Bitmap" Scan

**SELECT** R.id, S.cdate **FROM** R **JOIN** S **ON** R.id = S.id **WHERE** S.value > 100

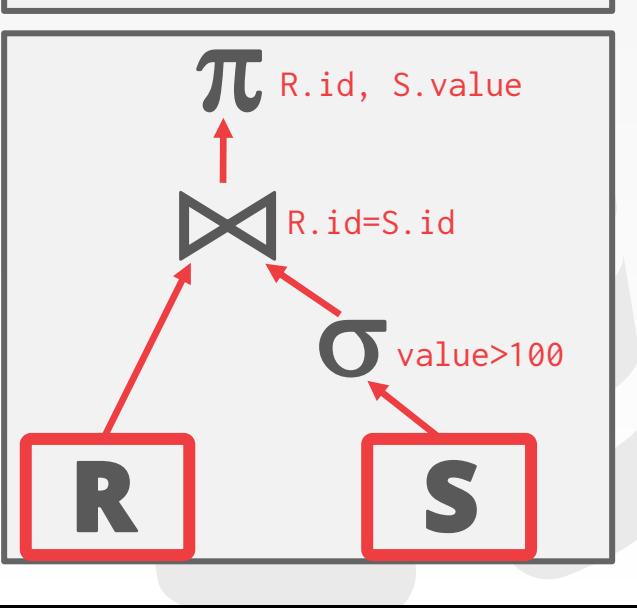

## **SEQUENTIAL SCAN**

For each page in the table:

- $\rightarrow$  Retrieve it from the buffer pool.
- $\rightarrow$  Iterate over each tuple and check whether to include it.

The DBMS maintains an internal **cursor** that tracks the last page / slot it examined.

**for** page **in** table.pages: **for** t **in** page.tuples: **if evalPred**(t): **// Do Something!**

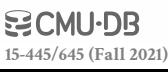

# SEQUENTIAL SCAN: OPTIMIZATIONS

This is almost always the worst thing that the DBMS can do to execute a query.

- Sequential Scan Optimizations:
- $\rightarrow$  Prefetching
- $\rightarrow$  Buffer Pool Bypass
- $\rightarrow$  Parallelization
- $\rightarrow$  Heap Clustering
- $\rightarrow$  Zone Maps
- $\rightarrow$  Late Materialization

# SEQUENTIAL SCAN: OPTIMIZATIONS

18

This is almost always the worst thing that the DBMS can do to execute a query.

- Sequential Scan Optimizations:
- $\rightarrow$  Prefetching
- $\rightarrow$  Buffer Pool Bypass
- $\rightarrow$  Parallelization
- $\rightarrow$  Heap Clustering
- $\rightarrow$  Zone Maps

**[15-445/645 \(Fall 2021\)](https://15445.courses.cs.cmu.edu/fall2021)**

 $\rightarrow$  Late Materialization

#### **ZONE MAPS**

Pre-computed aggregates for the attribute values in a page. DBMS checks the zone map first to decide whether it wants to access the page.

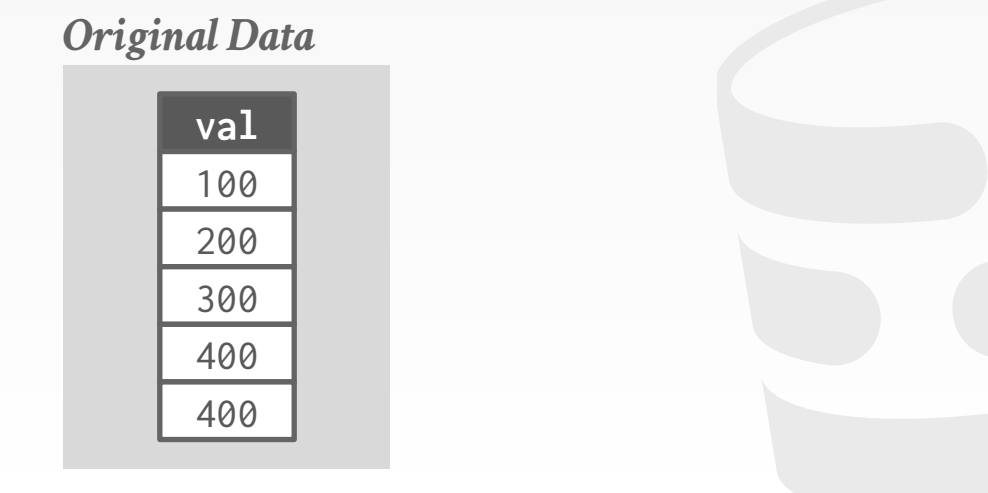

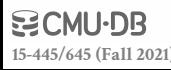

#### **ZONE MAPS**

Pre-computed aggregates for the attribute values in a page. DBMS checks the zone map first to decide whether it wants to access the page.

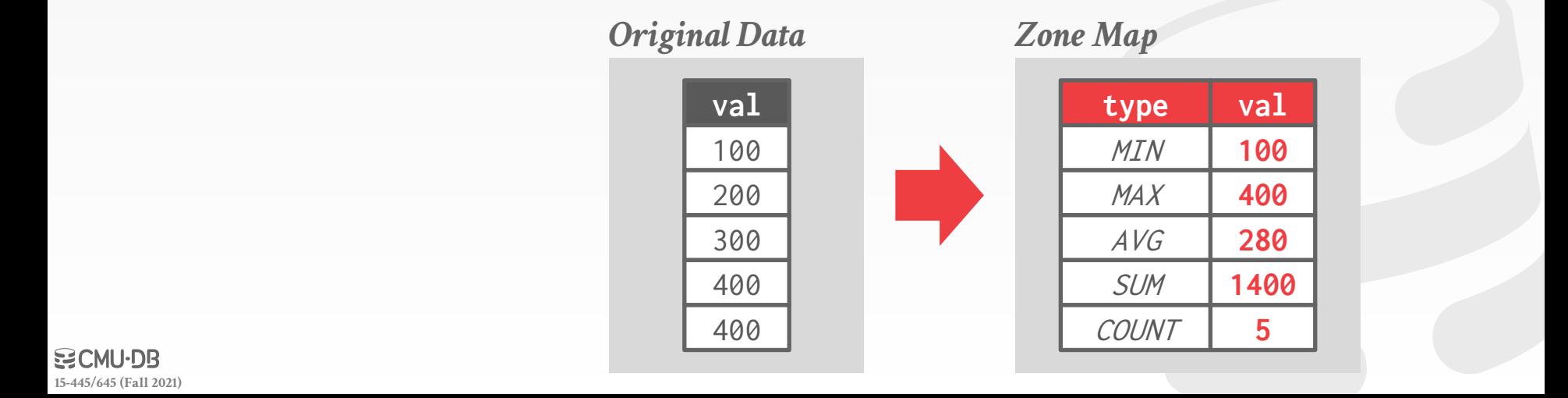

#### **ZONE MAPS**

Pre-computed aggregates for the attribute values in a page. DBMS checks the zone map first to decide whether it wants to access the page.

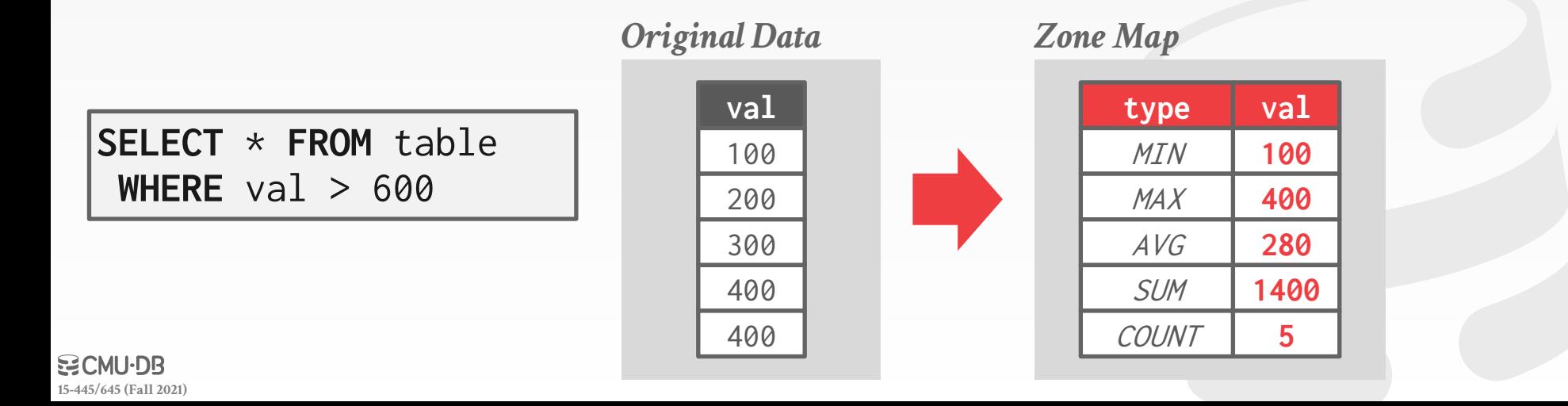

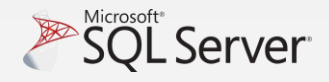

**[15-445/645 \(Fall 2021\)](https://15445.courses.cs.cmu.edu/fall2021)**

#### **ZONE MAPS**

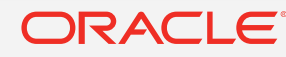

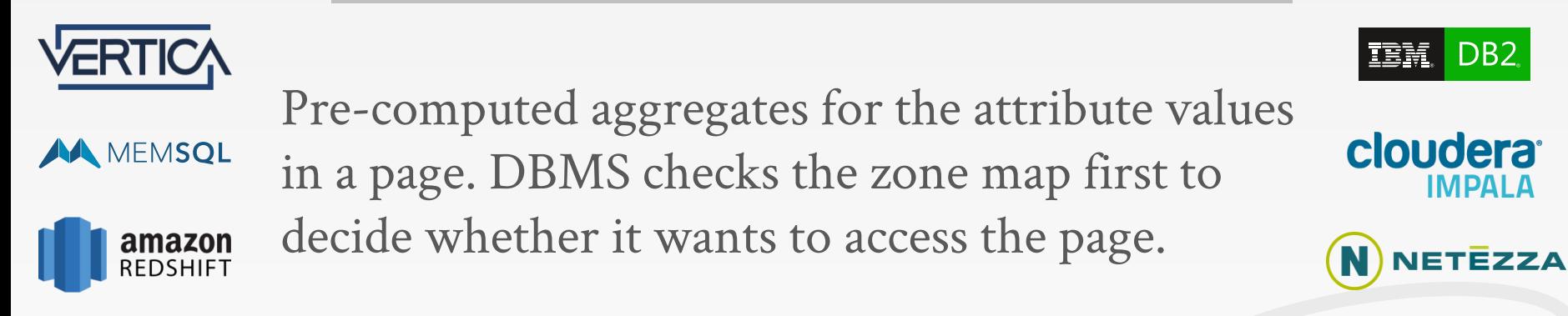

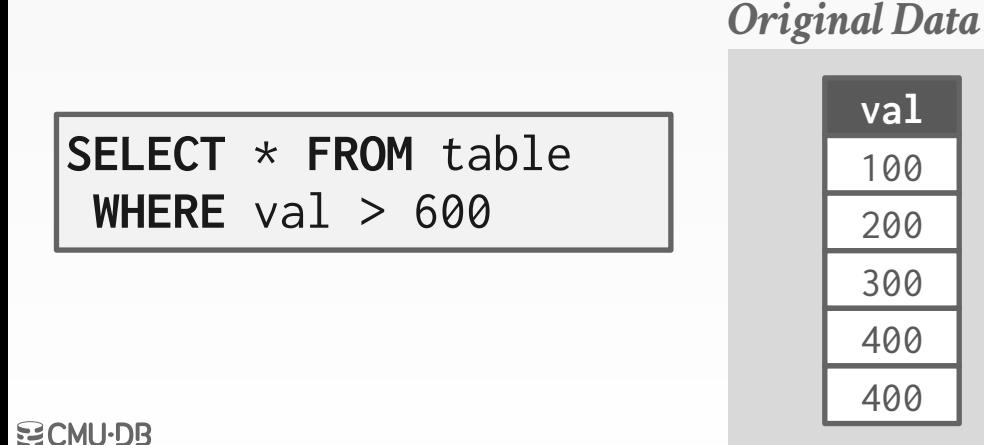

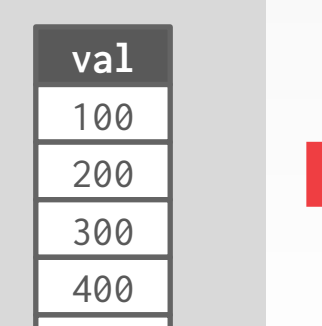

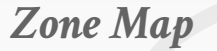

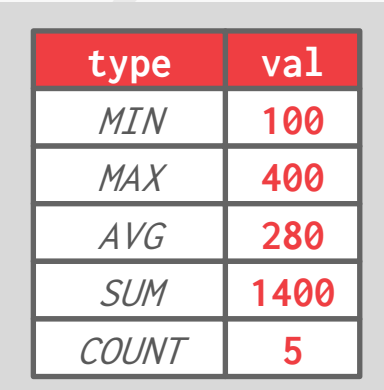

19

DSM DBMSs can delay stitching together tuples until the upper parts of the query plan.

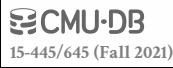

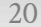

DSM DBMSs can delay stitching together tuples until the upper parts of the query plan.

> **SELECT AVG**(foo.c) **FROM** foo **JOIN** bar **ON** foo.b =  $bar.b$ **WHERE** foo.a > 100

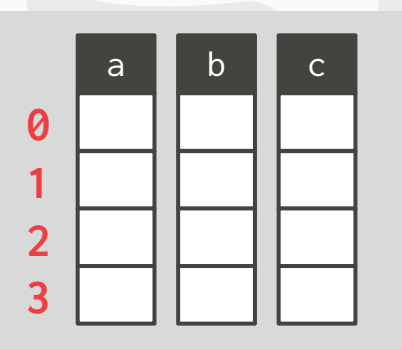

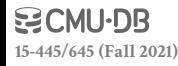

DSM DBMSs can delay stitching together tuples until the upper parts of the query plan.

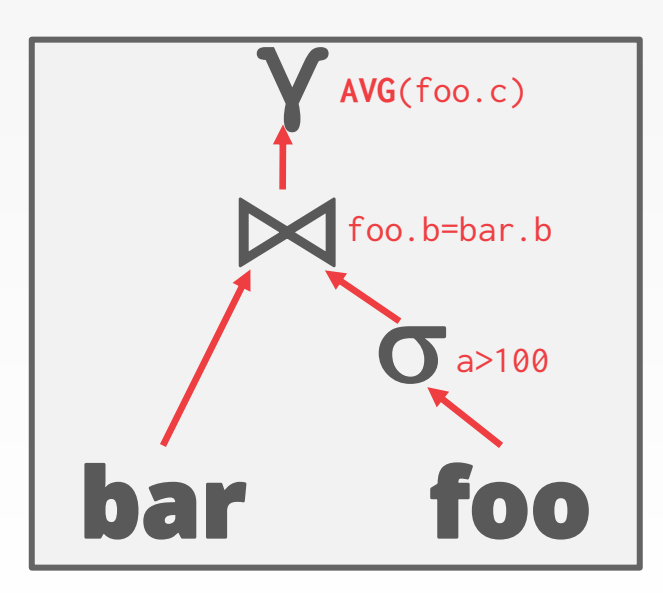

**SELECT AVG**(foo.c) **FROM** foo **JOIN** bar **ON** foo.b =  $bar.b$ **WHERE** foo.a > 100

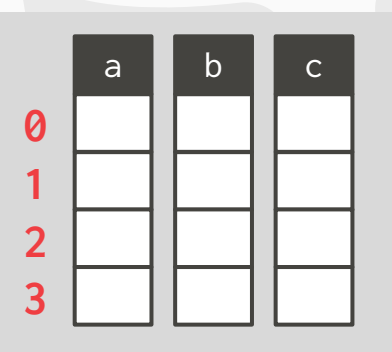

DSM DBMSs can delay stitching together tuples until the upper parts of the query plan.

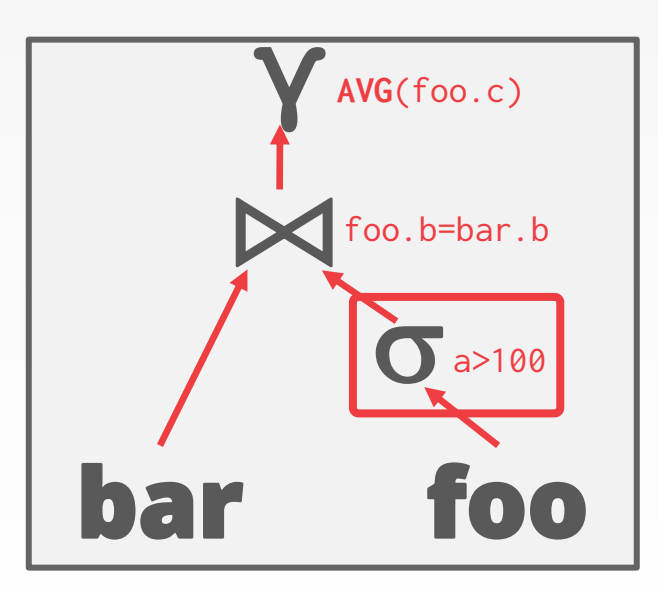

**SELECT AVG**(foo.c) **FROM** foo **JOIN** bar **ON** foo.b =  $bar.b$ **WHERE** foo.a > 100

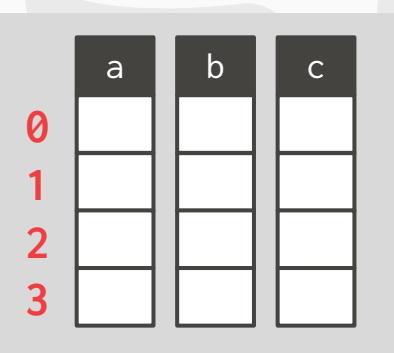

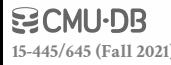

DSM DBMSs can delay stitching together tuples until the upper parts of the query plan.

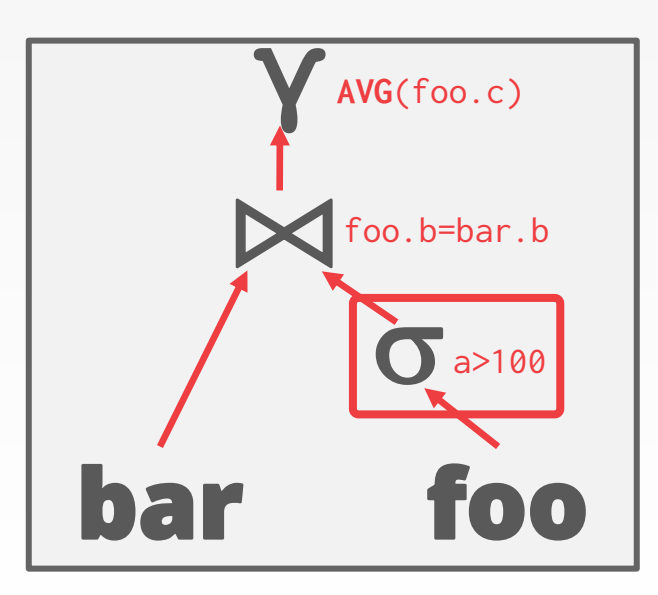

**SELECT AVG**(foo.c) **FROM** foo **JOIN** bar **ON** foo.b =  $bar.b$ **WHERE** foo.a > 100

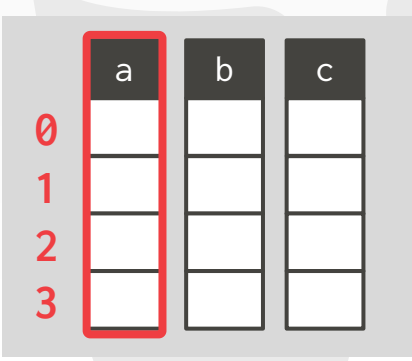

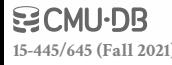

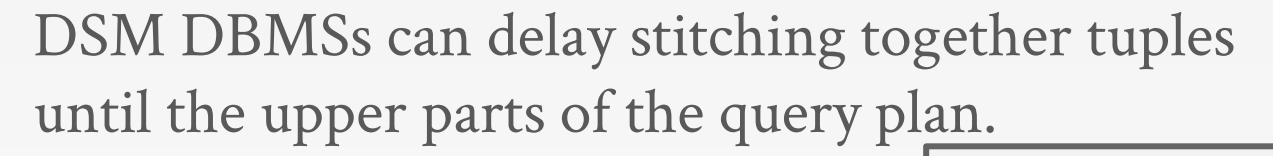

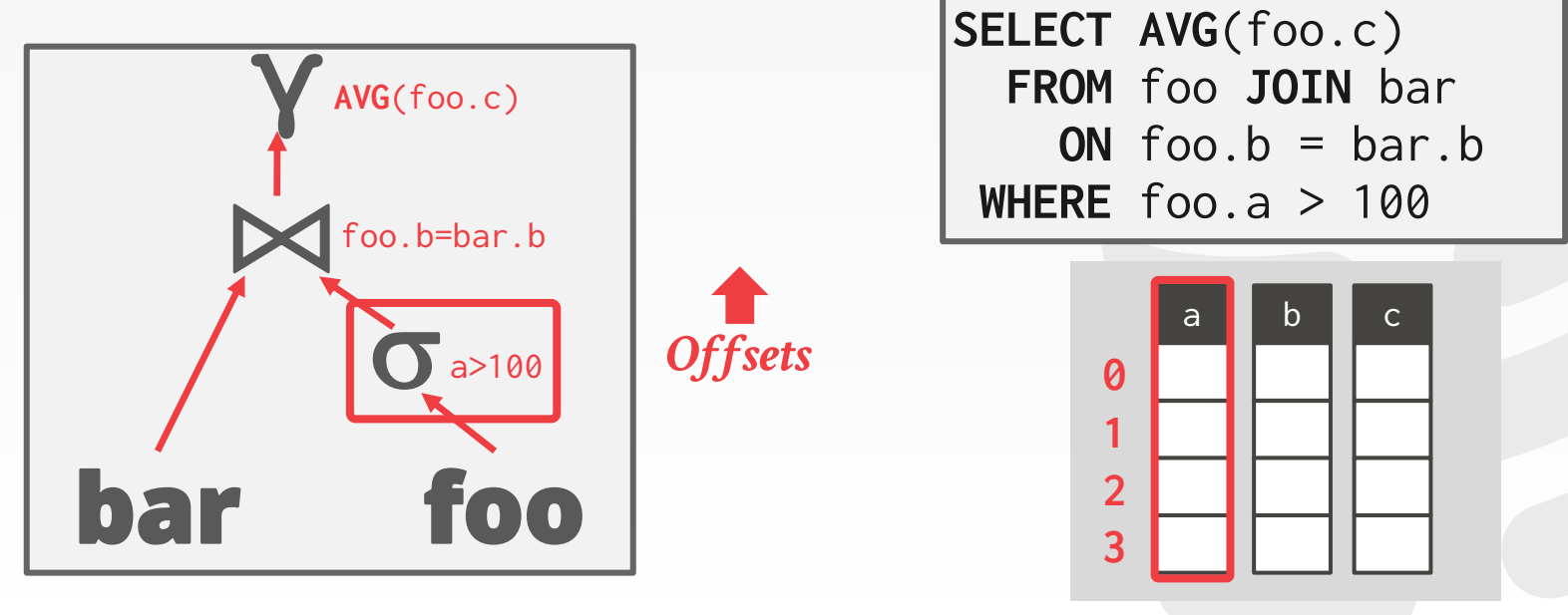

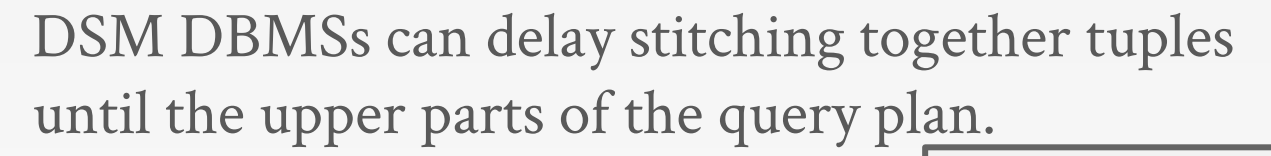

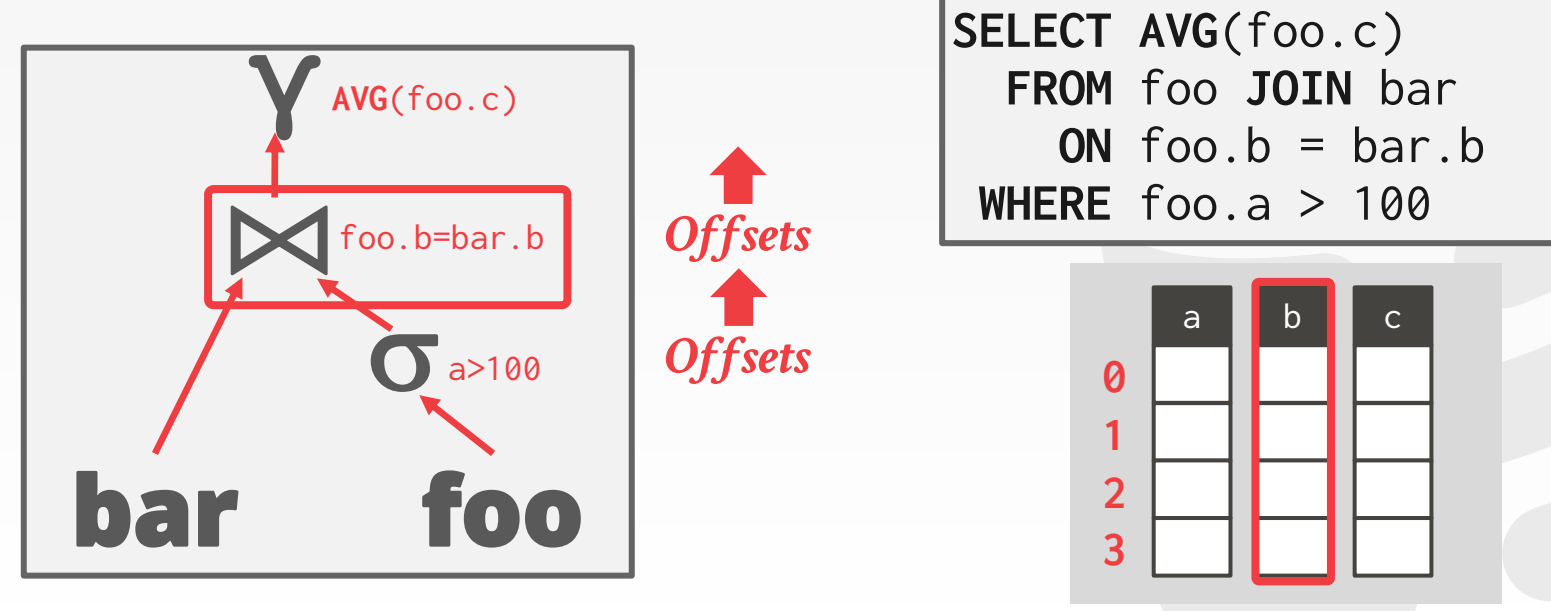

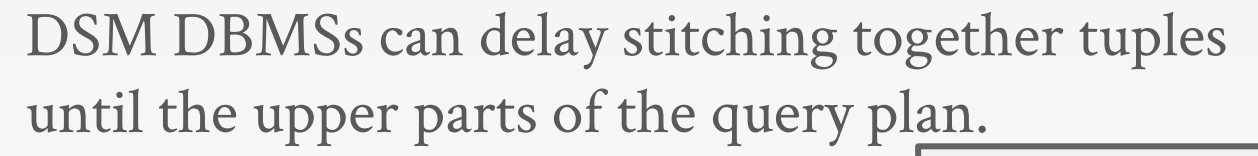

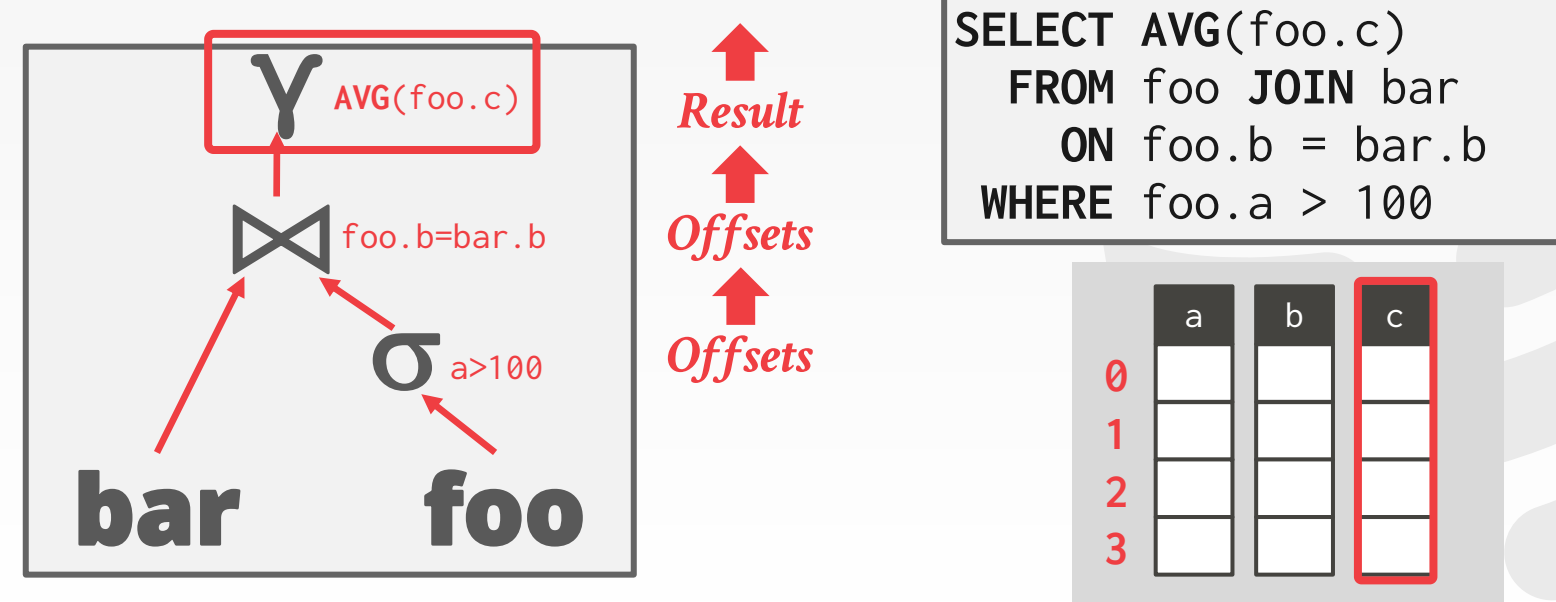

The DBMS picks an index to find the tuples that the query needs.

Which index to use depends on:

- $\rightarrow$  What attributes the index contains
- $\rightarrow$  What attributes the query references
- $\rightarrow$  The attribute's value domains
- $\rightarrow$  Predicate composition
- $\rightarrow$  Whether the index has unique or non-unique keys

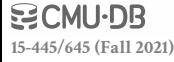

The DBMS picks an index to find the tuples that the query needs.

#### Which index to use depends on:

- $\rightarrow$  What attributes the index contains
- $\rightarrow$  What attributes the query references
- $\rightarrow$  The attribute's value domains
- $\rightarrow$  Predicate composition
- $\rightarrow$  Whether the index has unique or non-unique keys

**[15-445/645 \(Fall 2021\)](https://15445.courses.cs.cmu.edu/fall2021)**

Lecture 13

Suppose that we have a single table with 100 tuples and two indexes:

- $\rightarrow$  Index #1: **age**
- → Index #2: **dept**

**SELECT** \* **FROM** students **WHERE** age < 30 **AND** dept = 'CS' **AND** country = 'US'

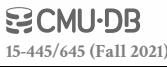

Suppose that we have a single table with 100 tuples and two indexes:

- $\rightarrow$  Index #1: **age**
- → Index #2: **dept**

*Scenario #1*

There are 99 people under the age of 30 but only 2 people in the CS department.

**SELECT** \* **FROM** students **WHERE** age < 30  $AND$  dept =  $'CS'$ **AND** country = 'US'

Suppose that we have a single table with 100 tuples and two indexes:

- $\rightarrow$  Index #1: **age**
- → Index #2: **dept**

*Scenario #1*

There are 99 people under the age of 30 but only 2 people in the CS department.

**SELECT** \* **FROM** students **WHERE** age < 30  $AND$  dept =  $'CS'$ **AND** country = 'US'

#### *Scenario #2*

There are 99 people in the CS department but only 2 people under the age of 30.

If there are multiple indexes that the DBMS can use for a query:

- $\rightarrow$  Compute sets of Record IDs using each matching index.
- $\rightarrow$  Combine these sets based on the query's predicates (union vs. intersect).
- $\rightarrow$  Retrieve the records and apply any remaining predicates.

Postgres calls this [Bitmap Scan](https://www.postgresql.org/message-id/12553.1135634231@sss.pgh.pa.us).

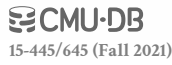

- With an index on **age** and an index on **dept**:
- $\rightarrow$  We can retrieve the Record IDs satisfying **age<30** using the first,
- $\rightarrow$  Then retrieve the Record IDs satisfying **dept='CS'** using the second,
- $\rightarrow$  Take their intersection
- $\rightarrow$  Retrieve records and check **country='US'**.

**SELECT** \* **FROM** students **WHERE** age < 30  $AND$  dept =  $'CS'$ **AND** country = 'US'

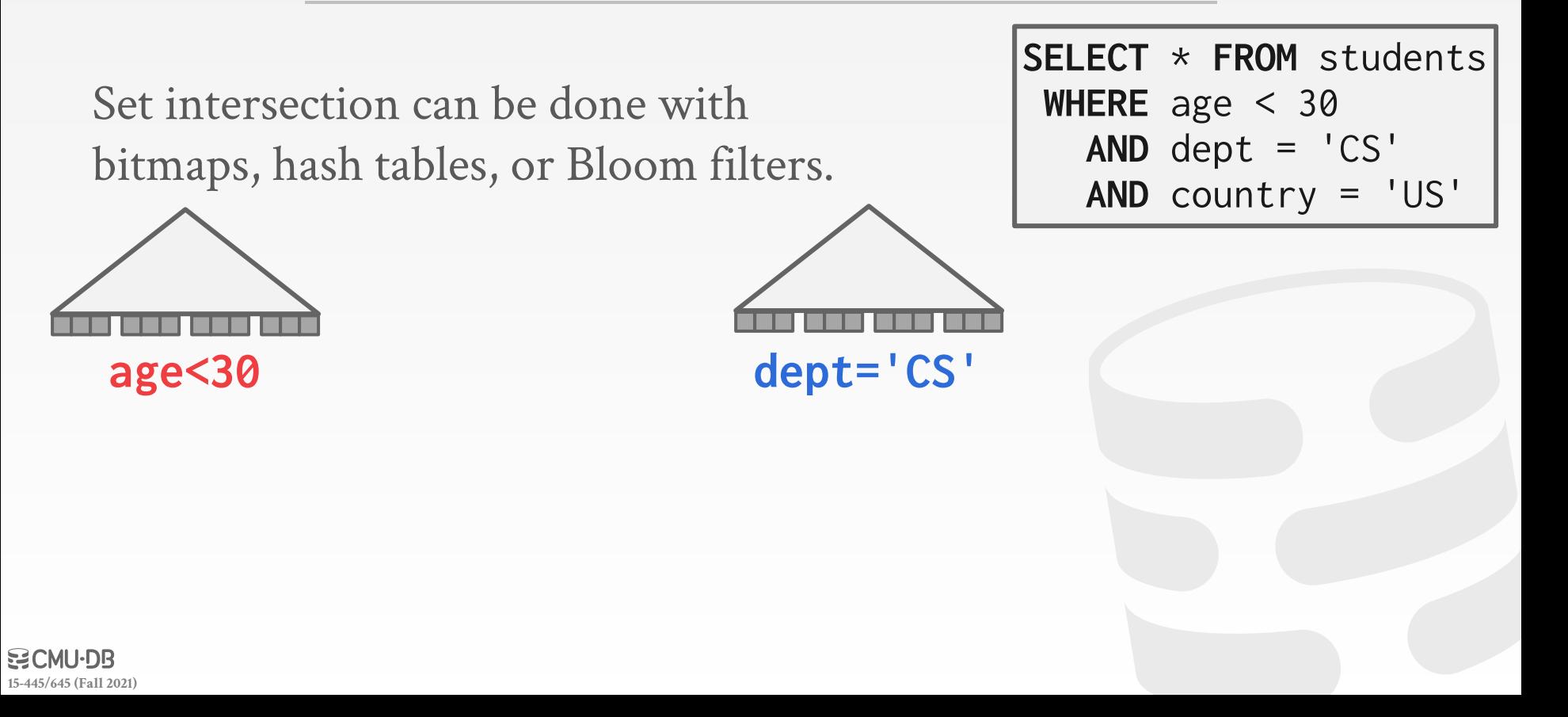

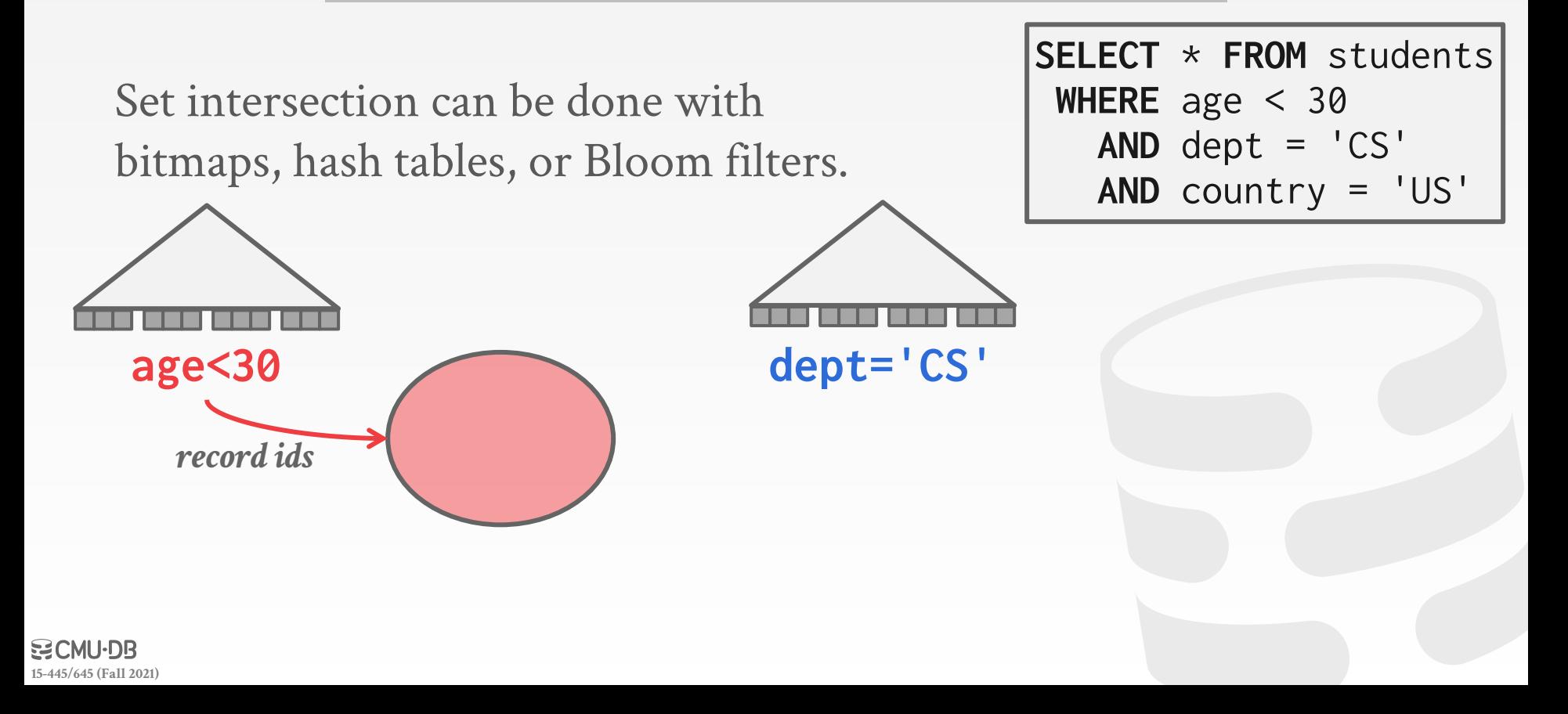

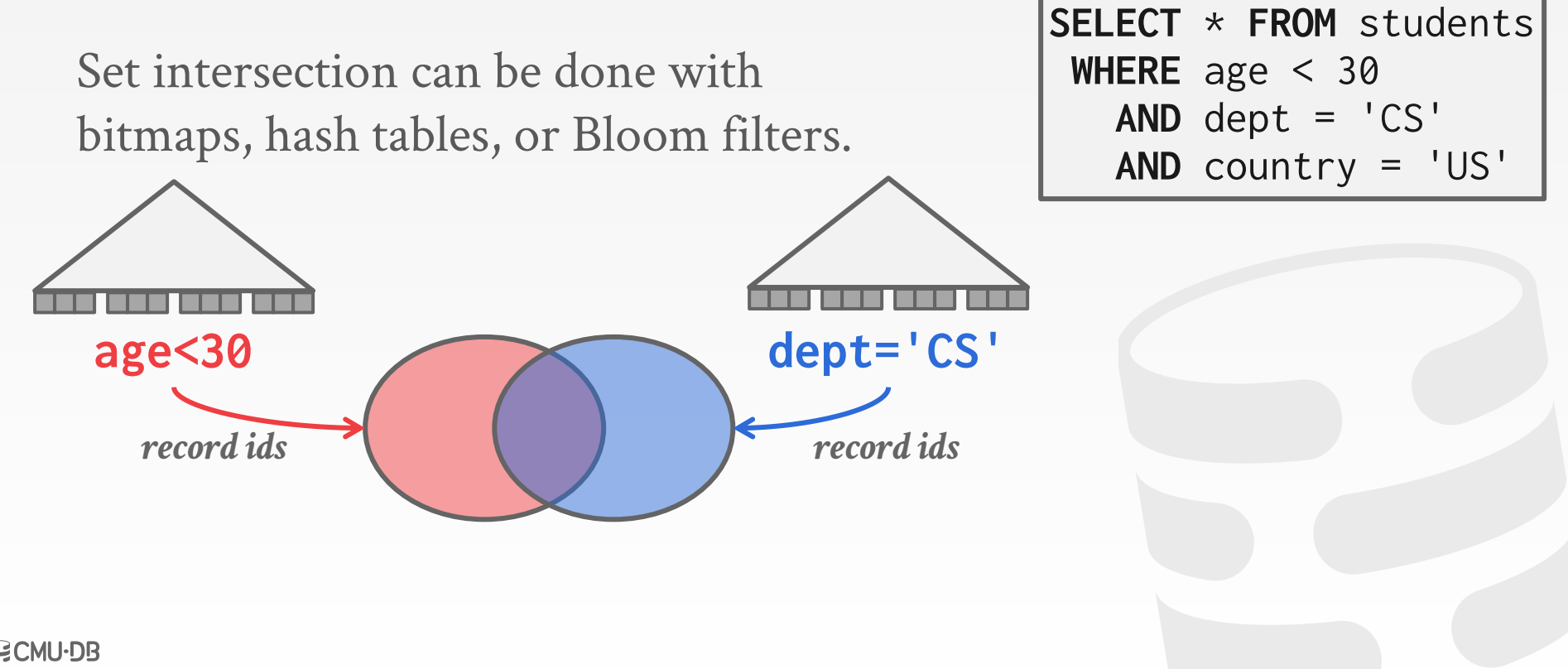

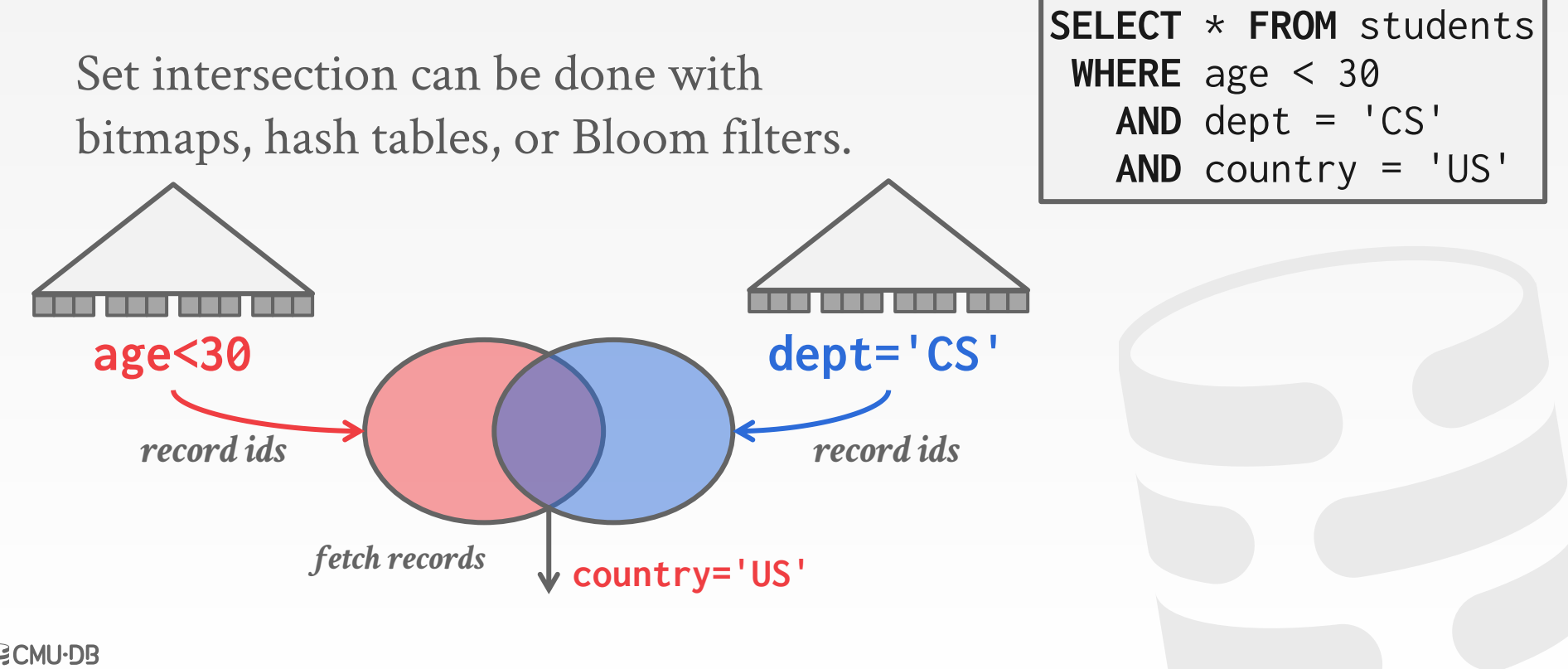

# **MODIFICATION QUERIES**

Operators that modify the database (**INSERT**, **UPDATE**, **DELETE**) are responsible for checking constraints and updating indexes.

#### **UPDATE**/**DELETE**:

- $\rightarrow$  Child operators pass Record IDs for target tuples.
- $\rightarrow$  Must keep track of previously seen tuples.

#### **INSERT**:

- $\rightarrow$  **Choice #1**: Materialize tuples inside of the operator.
- $\rightarrow$  **Choice #2**: Operator inserts any tuple passed in from child operators.

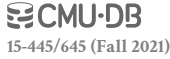

```
for t in child.Next():
 removeFromIndex(idx_salary, t.salary, t)
 updateTuple(t.salary = t.salary + 100)
 insertIntoIndex(idx_salary, t.salary, t)
```
**CREATE INDEX** idx\_salary **ON** people (salary);

**UPDATE** people **SET** salary = salary + 100 **WHERE** salary < 1100

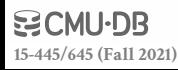

```
for t in child.Next():
 removeFromIndex(idx_salary, t.salary, t)
updateTuple(t.salary = t.salary + 100)
 insertIntoIndex(idx_salary, t.salary, t)
```
**CREATE INDEX** idx\_salary **ON** people (salary);

```
UPDATE people
  SET salary = salary + 100
WHERE salary < 1100
```
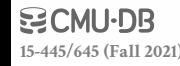

```
for t in child.Next():
 removeFromIndex(idx_salary, t.salary, t)
updateTuple(t.salary = t.salary + 100)
 insertIntoIndex(idx_salary, t.salary, t)
```
**CREATE INDEX** idx\_salary **ON** people (salary);

**UPDATE** people **SET** salary = salary + 100 **WHERE** salary < 1100

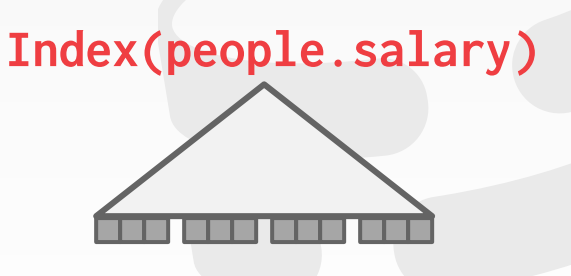

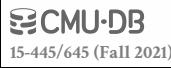

```
for t in child.Next():
 removeFromIndex(idx_salary, t.salary, t)
updateTuple(t.salary = t.salary + 100)
 insertIntoIndex(idx_salary, t.salary, t)
```
**CREATE INDEX** idx\_salary **ON** people (salary);

**UPDATE** people **SET** salary = salary + 100 **WHERE** salary < 1100

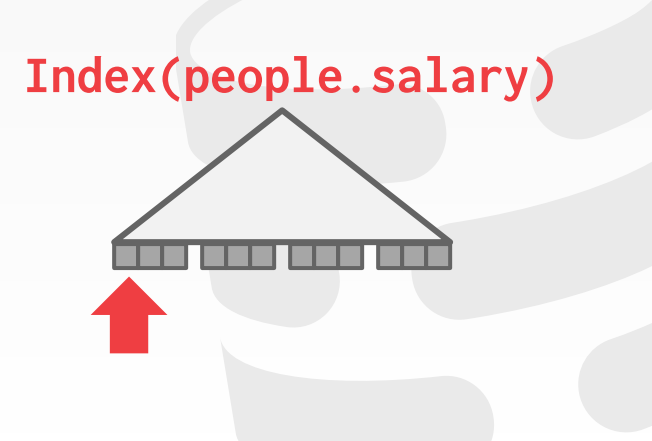

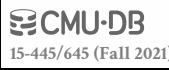

```
for t in child.Next():
 removeFromIndex(idx_salary, t.salary, t)
updateTuple(t.salary = t.salary + 100)
 insertIntoIndex(idx_salary, t.salary, t)
```
**CREATE INDEX** idx\_salary **ON** people (salary);

**UPDATE** people **SET** salary = salary + 100 **WHERE** salary < 1100

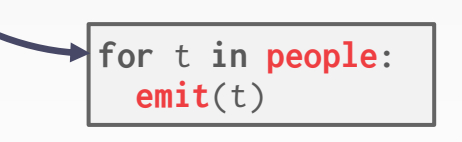

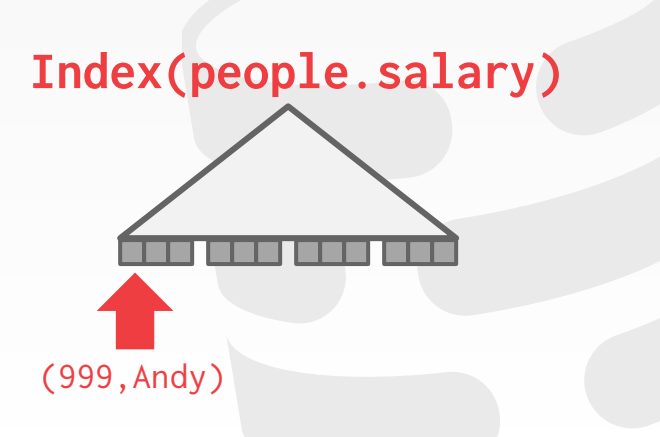

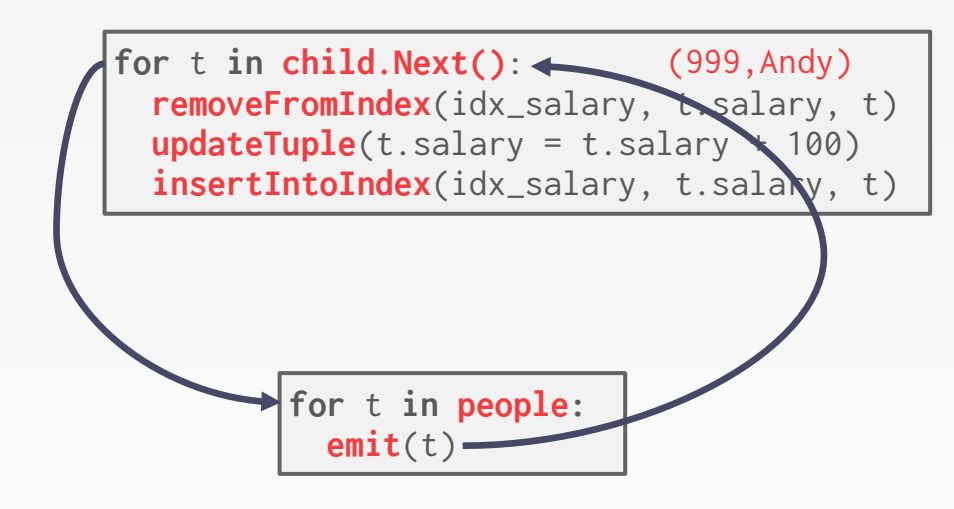

**CREATE INDEX** idx\_salary **ON** people (salary);

**UPDATE** people **SET** salary = salary + 100 **WHERE** salary < 1100

**Index(people.salary)**
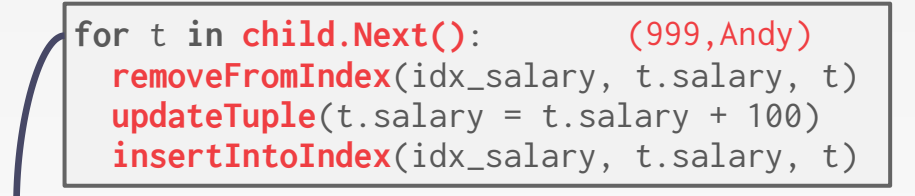

**CREATE INDEX** idx\_salary **ON** people (salary);

**UPDATE** people **SET** salary = salary + 100 **WHERE** salary < 1100

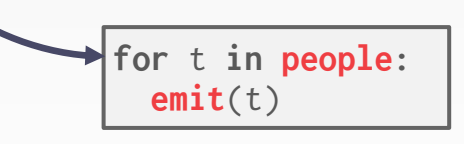

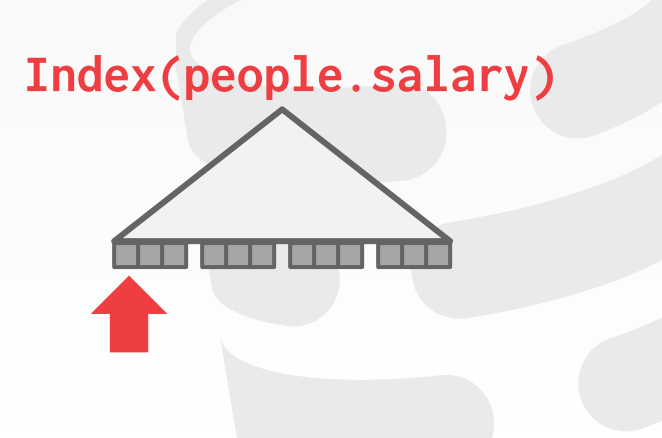

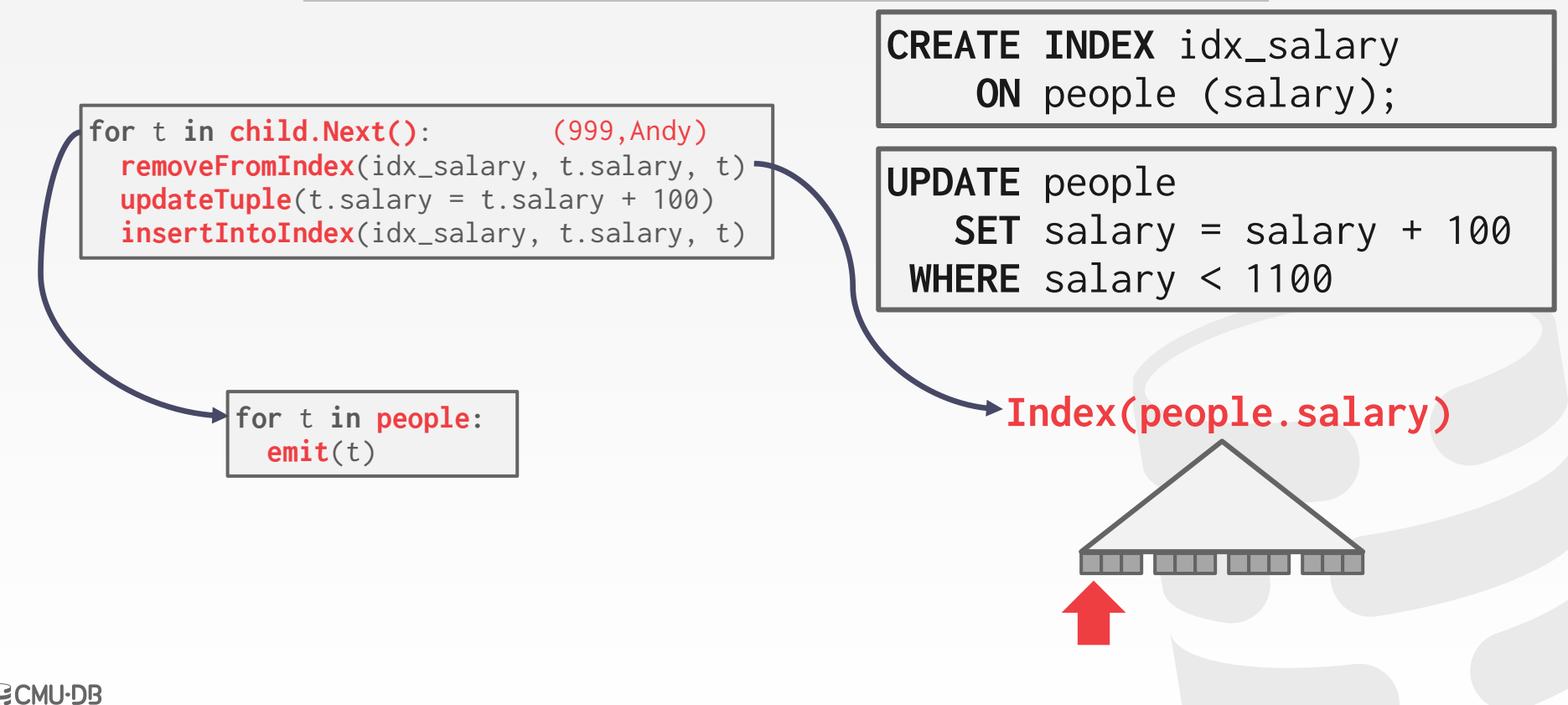

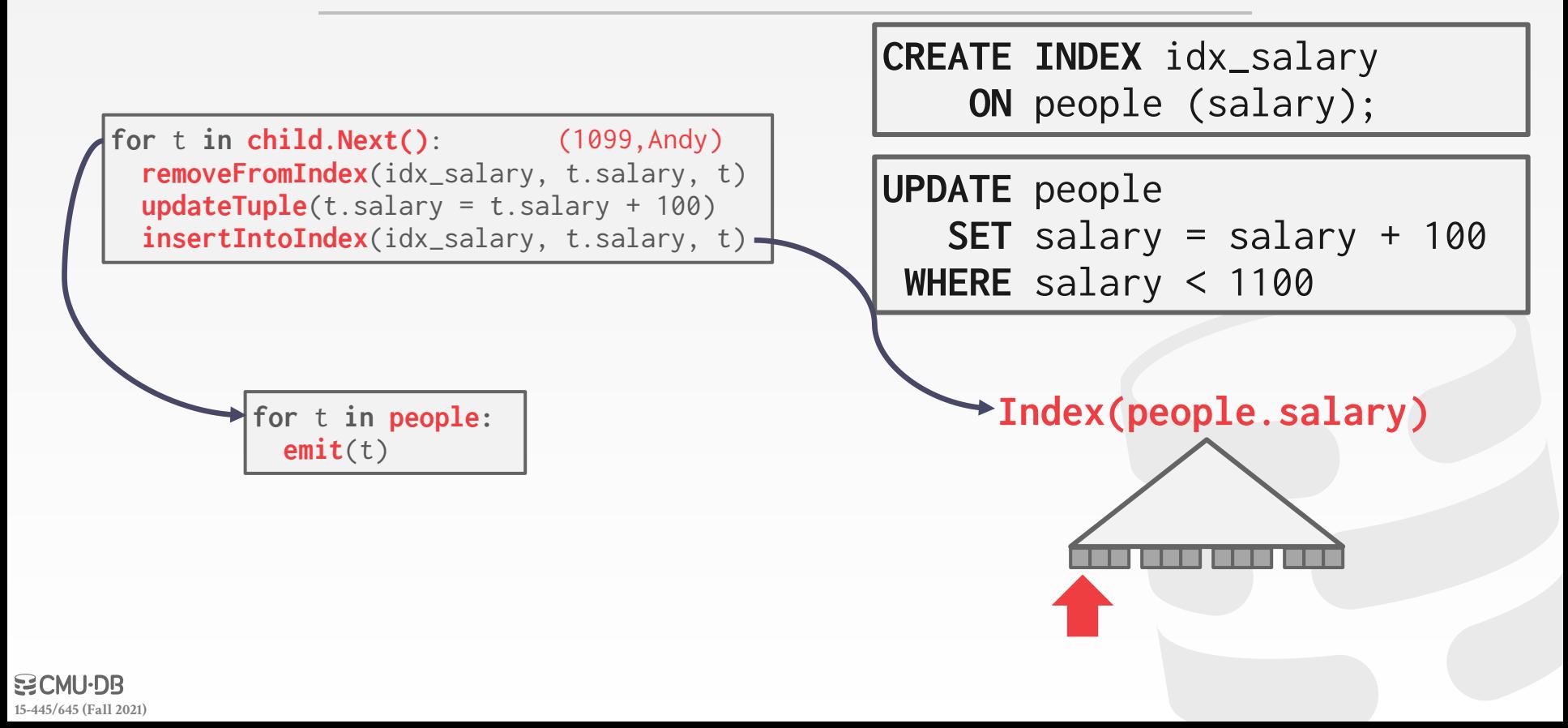

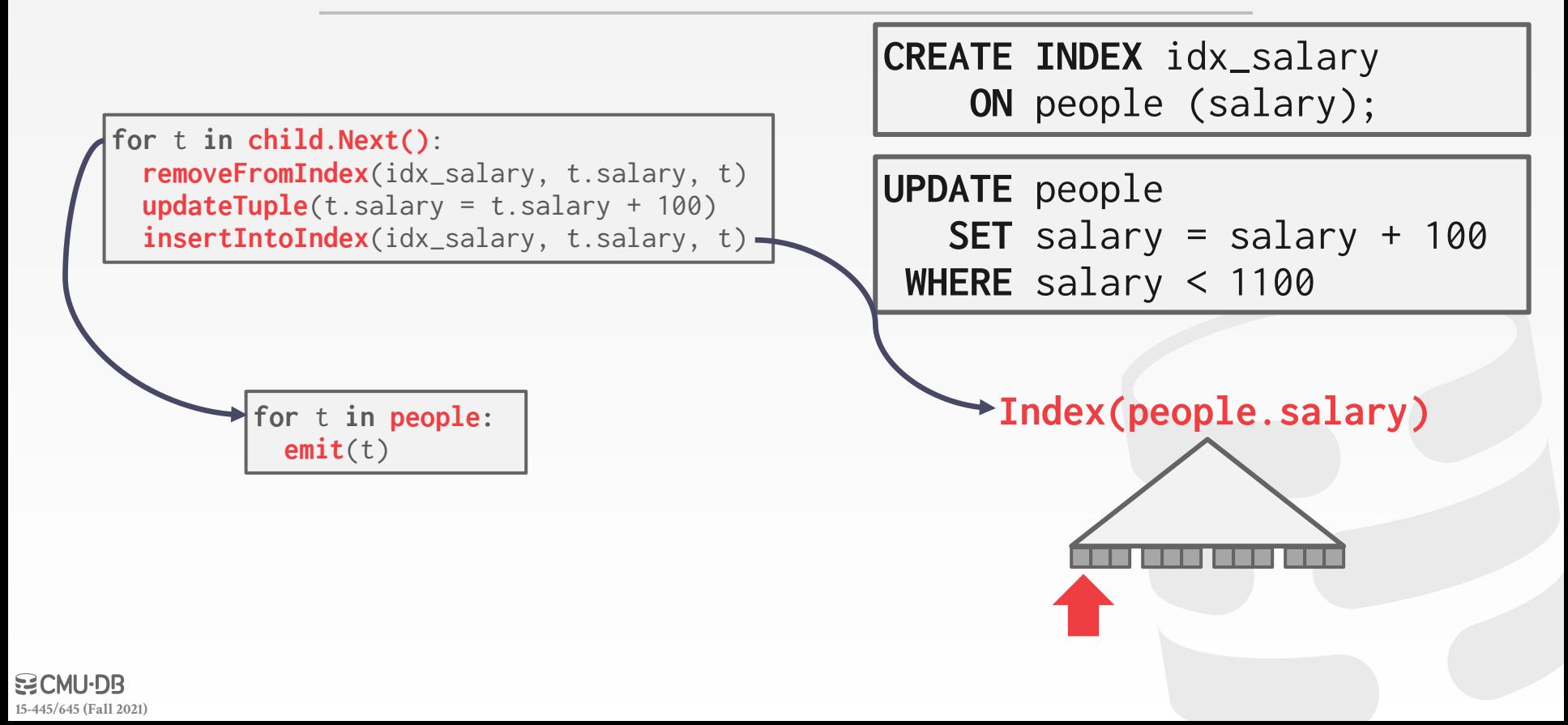

```
for t in child.Next():
  removeFromIndex(idx_salary, t.salary, t)
 updateTuple(t.salary = t.salary + 100)
  insertIntoIndex(idx_salary, t.salary, t)
```
**CREATE INDEX** idx\_salary **ON** people (salary);

**UPDATE** people **SET** salary = salary + 100 **WHERE** salary < 1100

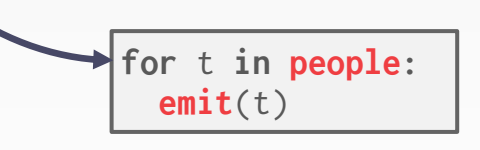

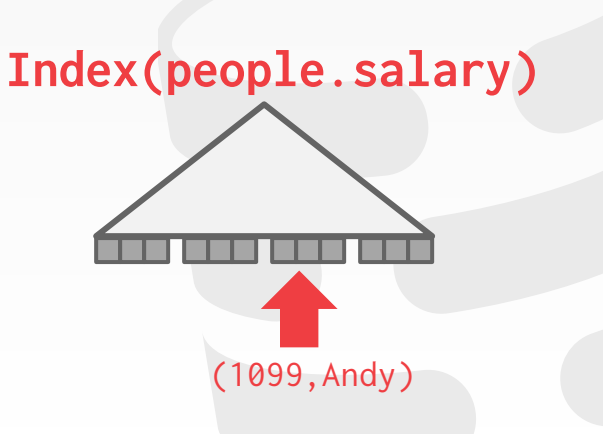

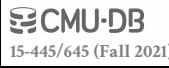

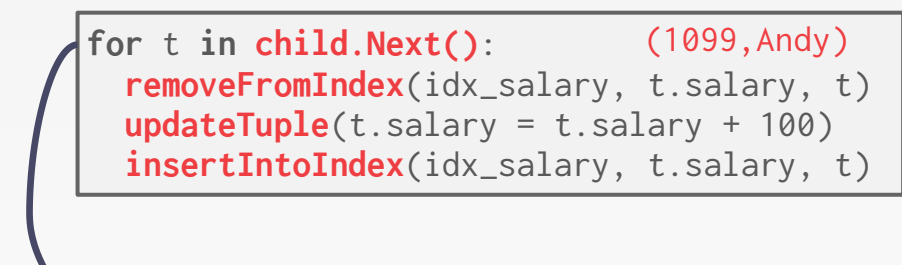

**CREATE INDEX** idx\_salary **ON** people (salary);

**UPDATE** people **SET** salary = salary + 100 **WHERE** salary < 1100

**for** t **in people: emit**(t)

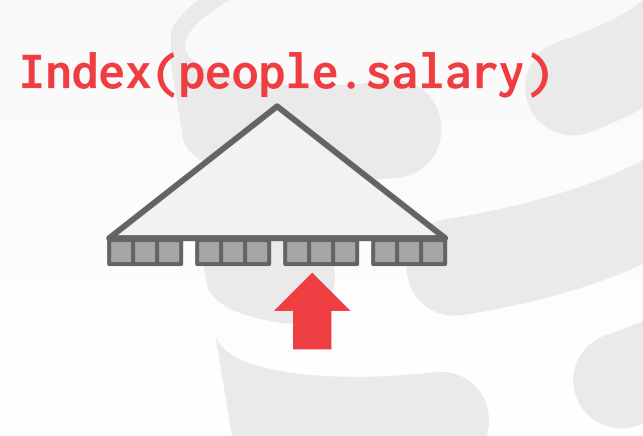

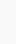

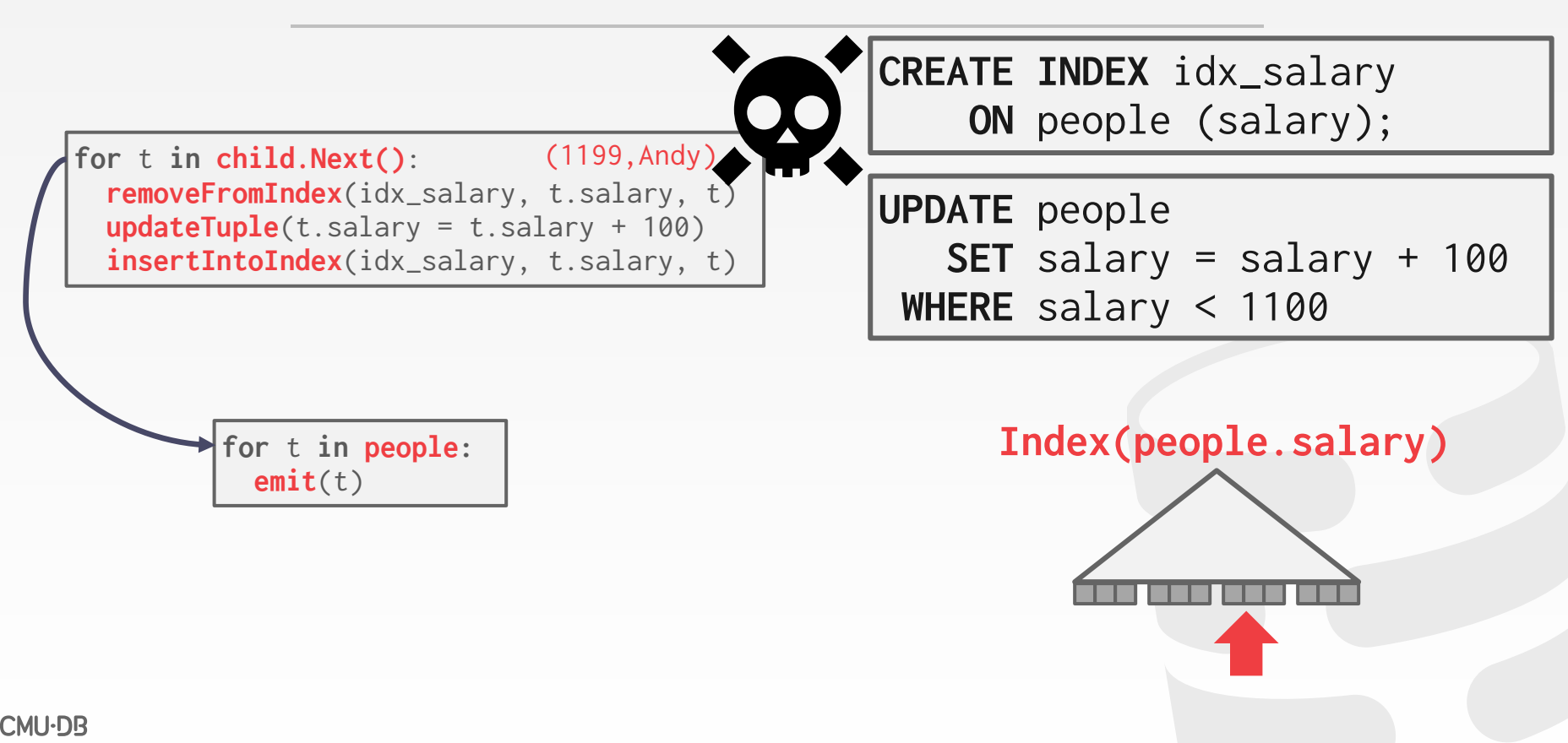

## **HALLOWEEN PROBLEM**

Anomaly where an update operation changes the physical location of a tuple, which causes a scan operator to visit the tuple multiple times.  $\rightarrow$  Can occur on clustered tables or index scans.

First [discovered](https://en.wikipedia.org/wiki/Halloween_Problem) by IBM researchers while working on System R on Halloween day in 1976.

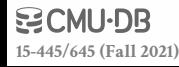

- The DBMS represents a **WHERE** clause as an **expression tree**.
- The nodes in the tree represent different expression types:
- → Comparisons (**=** , **<**, **>**, **!=**)
- → Conjunction (**AND**), Disjunction (**OR**)
- → Arithmetic Operators (**+**, **-**, **\***, **/**, **%**)
- $\rightarrow$  Constant Values

**[15-445/645 \(Fall 2021\)](https://15445.courses.cs.cmu.edu/fall2021)**

 $\rightarrow$  Tuple Attribute References

**SELECT** R.id, S.cdate **FROM** R **JOIN** S **ON** R.id = S.id **WHERE** S.value > 100

- The DBMS represents a **WHERE** clause as an **expression tree**.
- The nodes in the tree represent different expression types:
- → Comparisons (**=** , **<**, **>**, **!=**)
- → Conjunction (**AND**), Disjunction (**OR**)
- → Arithmetic Operators (**+**, **-**, **\***, **/**, **%**)
- → Constant Values

**[15-445/645 \(Fall 2021\)](https://15445.courses.cs.cmu.edu/fall2021)**

 $\rightarrow$  Tuple Attribute References

**SELECT** R.id, S.cdate **FROM** R **JOIN** S **ON** R.id = S.id **WHERE** S.value > 100

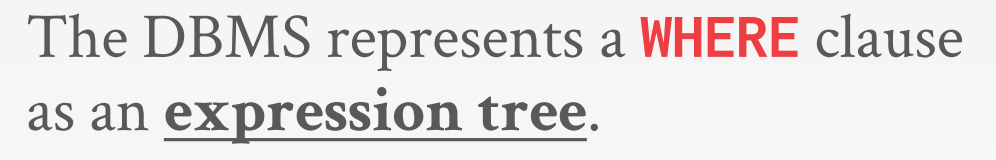

The nodes in the tree represent different expression types:

- → Comparisons (**=** , **<**, **>**, **!=**)
- → Conjunction (**AND**), Disjunction (**OR**)
- → Arithmetic Operators (**+**, **-**, **\***, **/**, **%**)
- $\rightarrow$  Constant Values
- $\rightarrow$  Tuple Attribute References

**SELECT** R.id, S.cdate **FROM** R **JOIN** S **ON** R.id = S.id **WHERE** S.value > 100

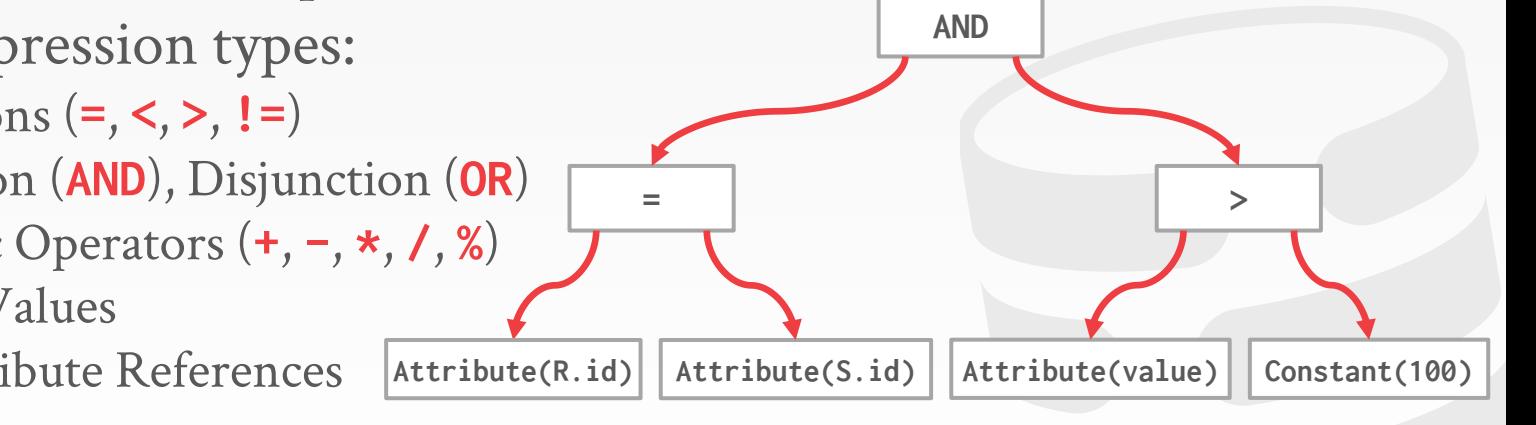

**SELECT** 
$$
\times
$$
 **FROM**  $S$   
\n**WHERE**  $S$ **. value**  $=$  **?**  $+$  **1**

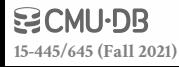

$$
\begin{array}{|r|l|}\n\hline\n\text{SELECT} & \text{FROM} & \text{S} \\
\hline\n\text{WHERE} & \text{S. value} & = ? + 1\n\end{array}
$$

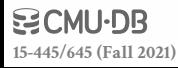

#### *Execution Context*

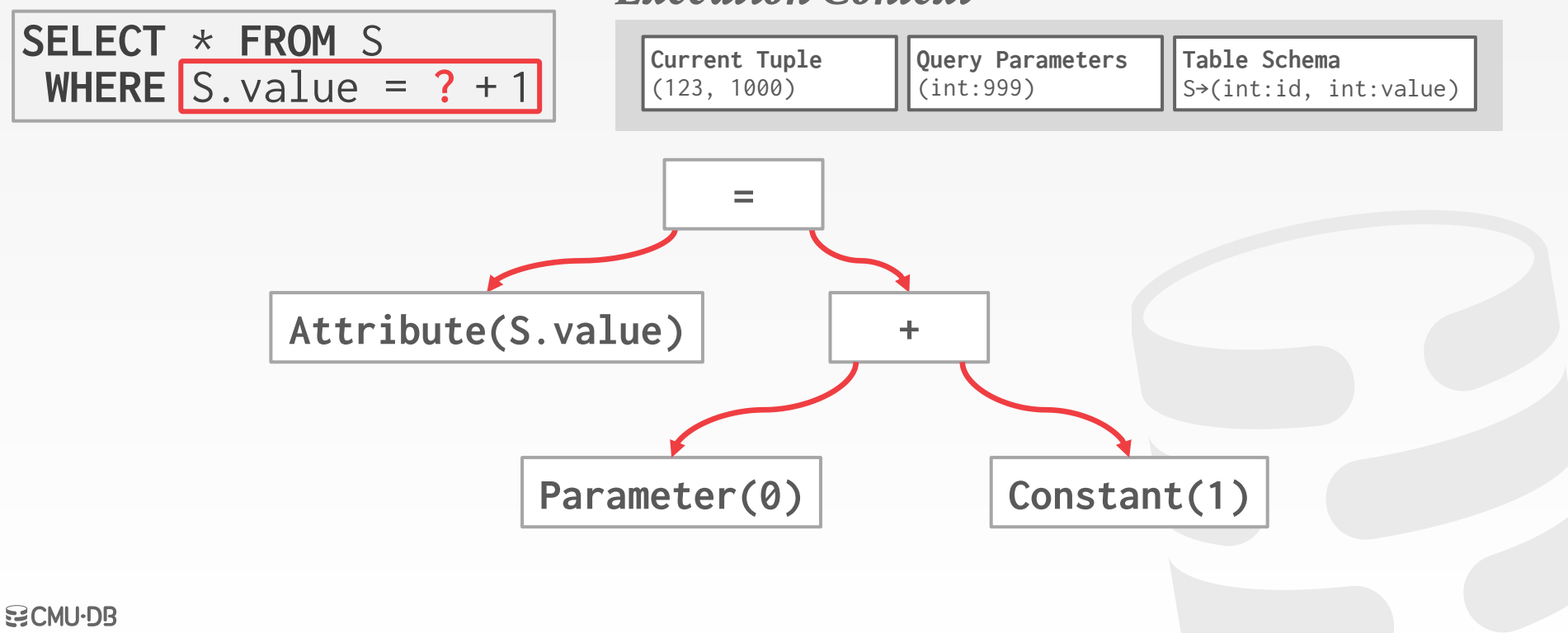

30

#### *Execution Context*

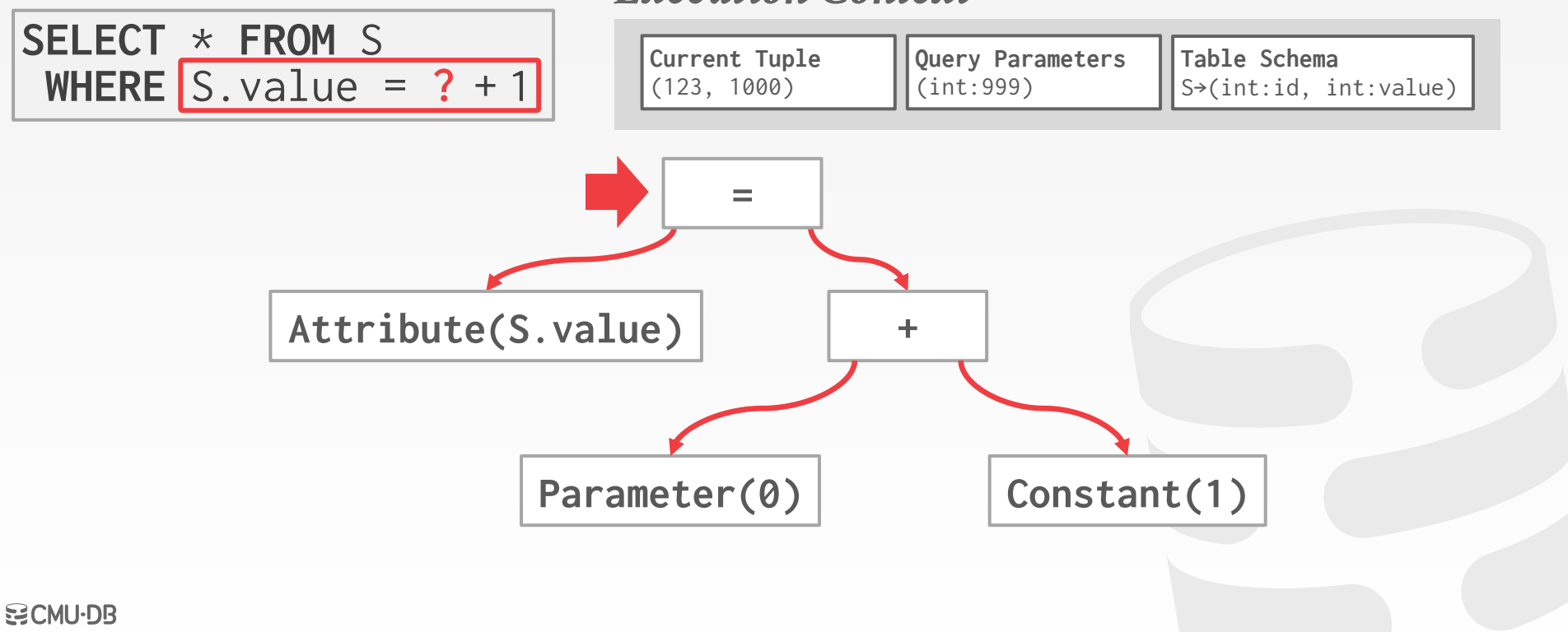

#### *Execution Context*

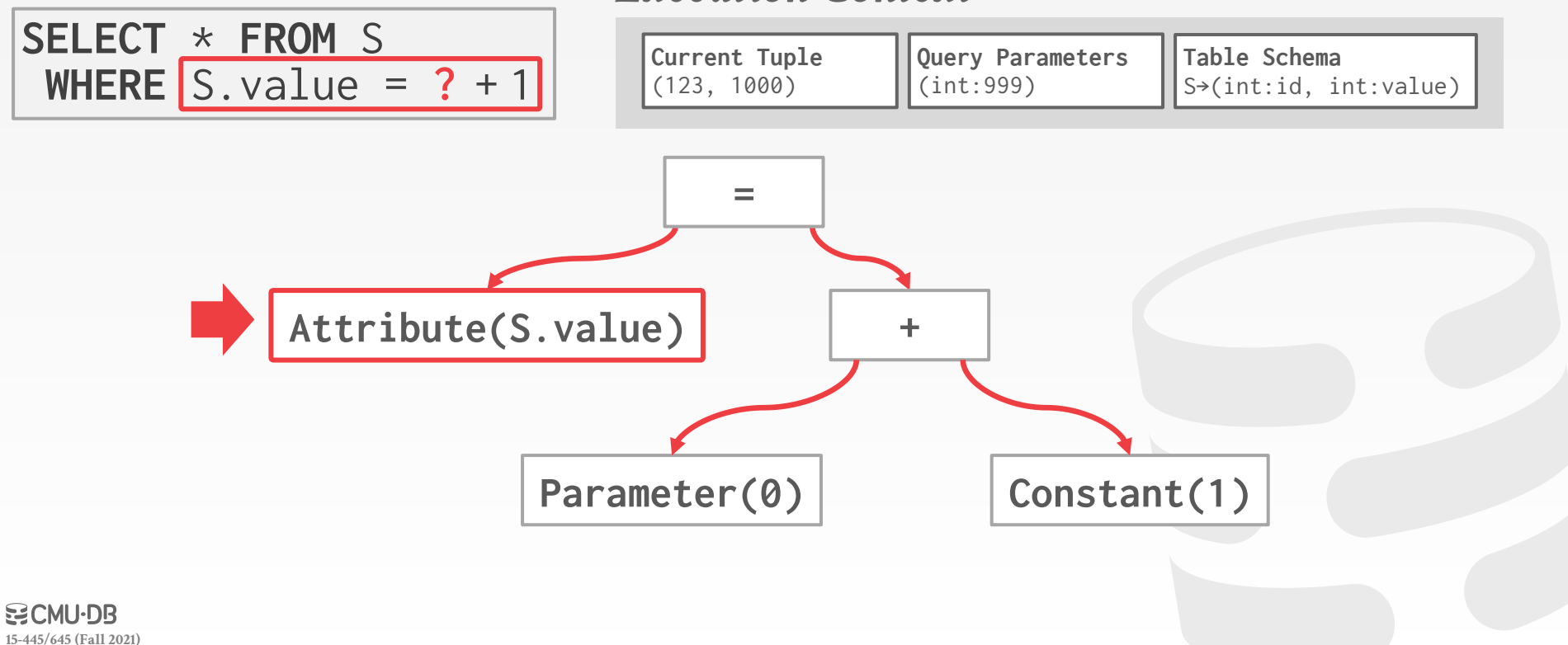

#### *Execution Context*

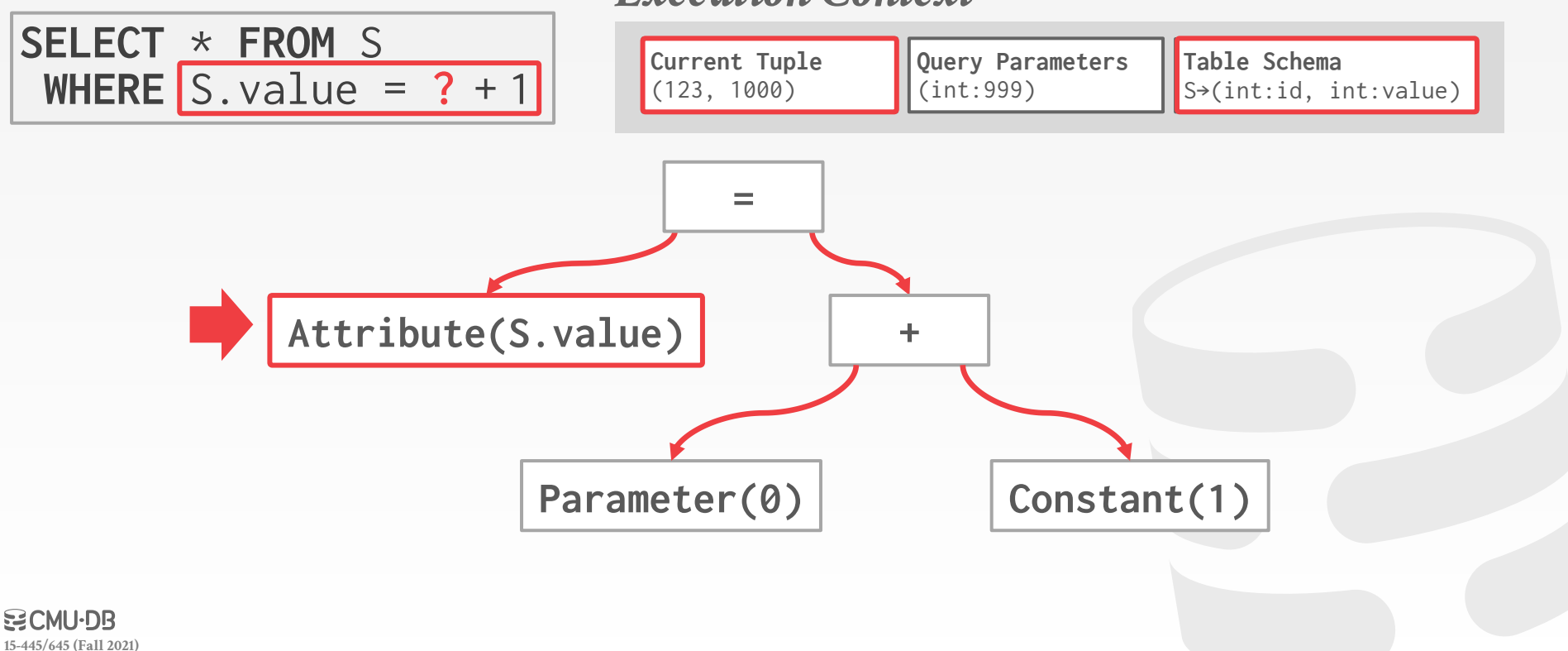

30

#### *Execution Context*

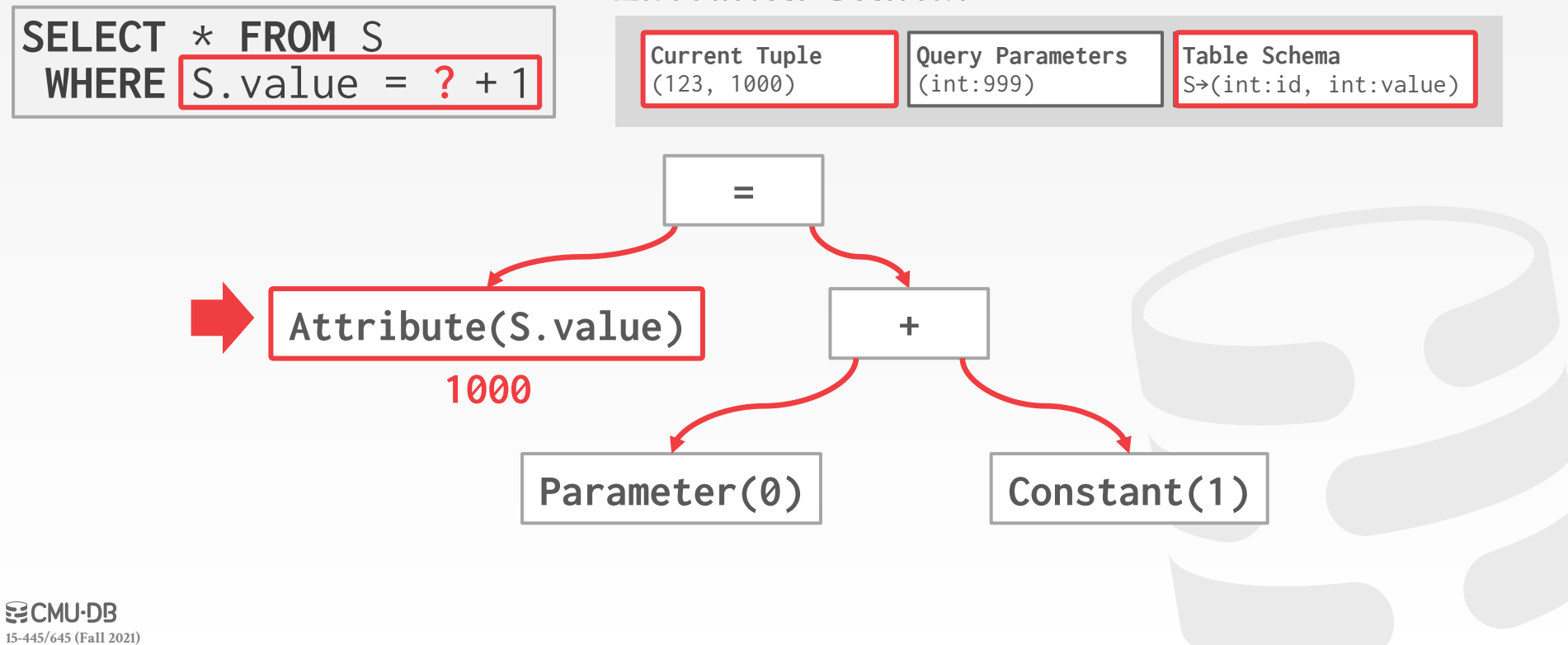

#### *Execution Context*

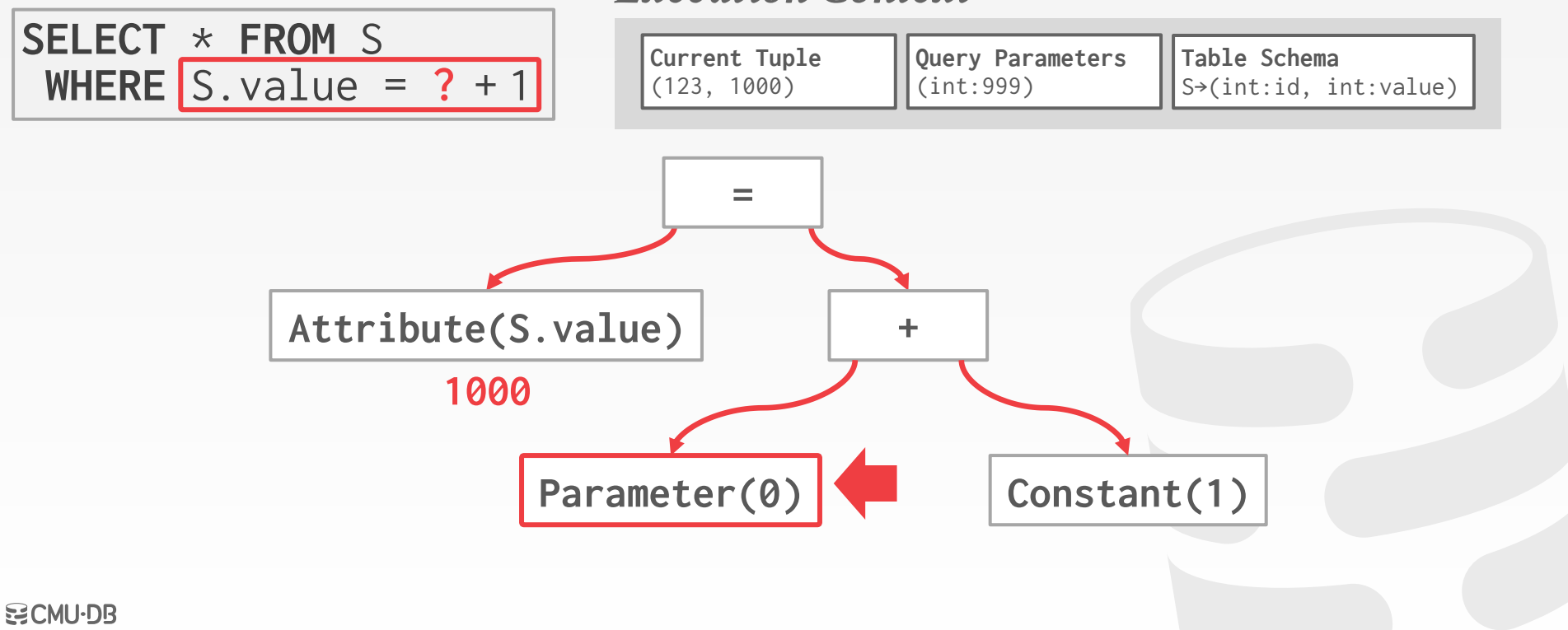

#### *Execution Context*

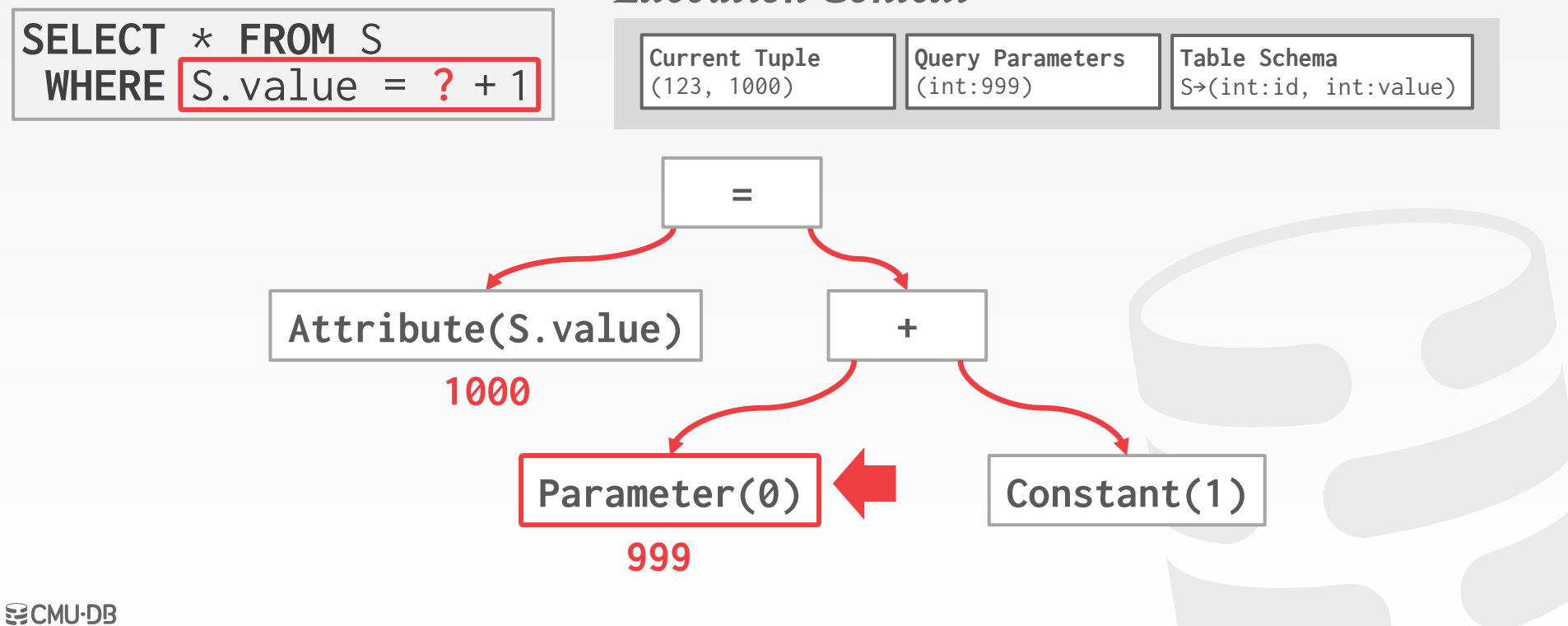

#### *Execution Context*

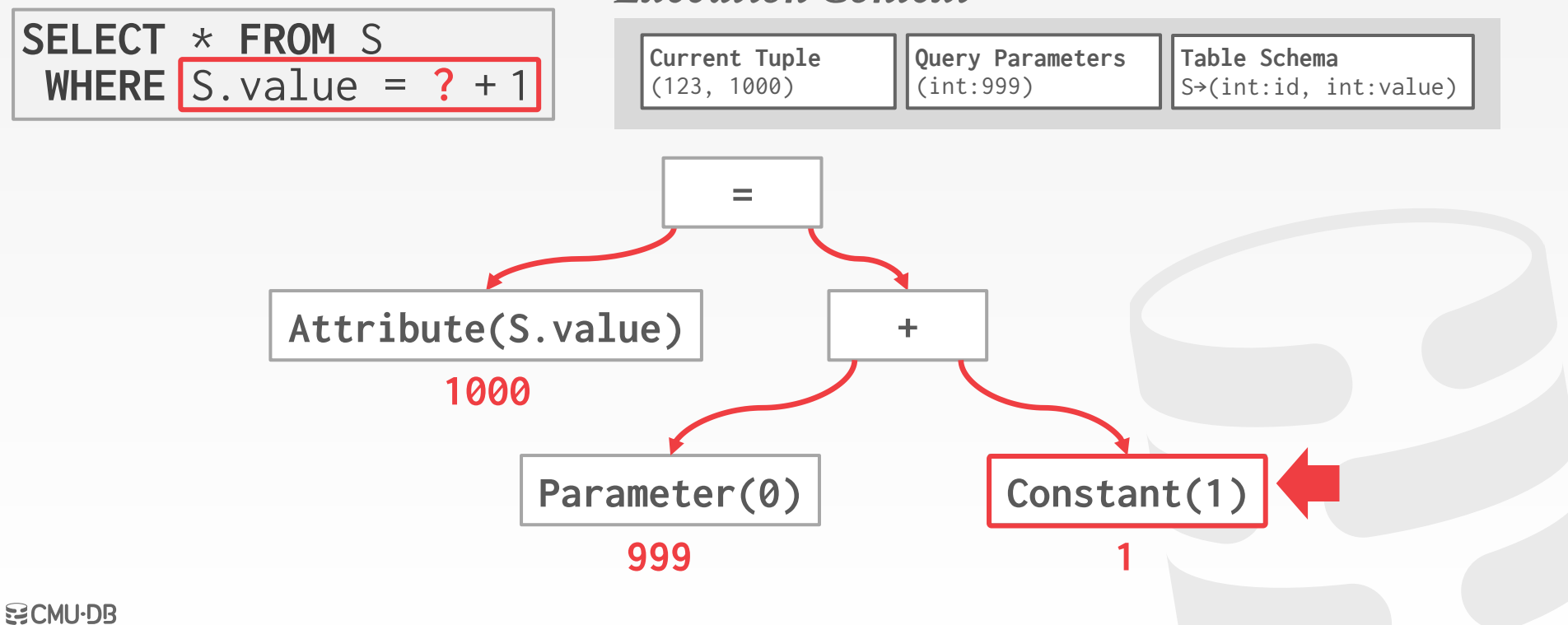

#### *Execution Context*

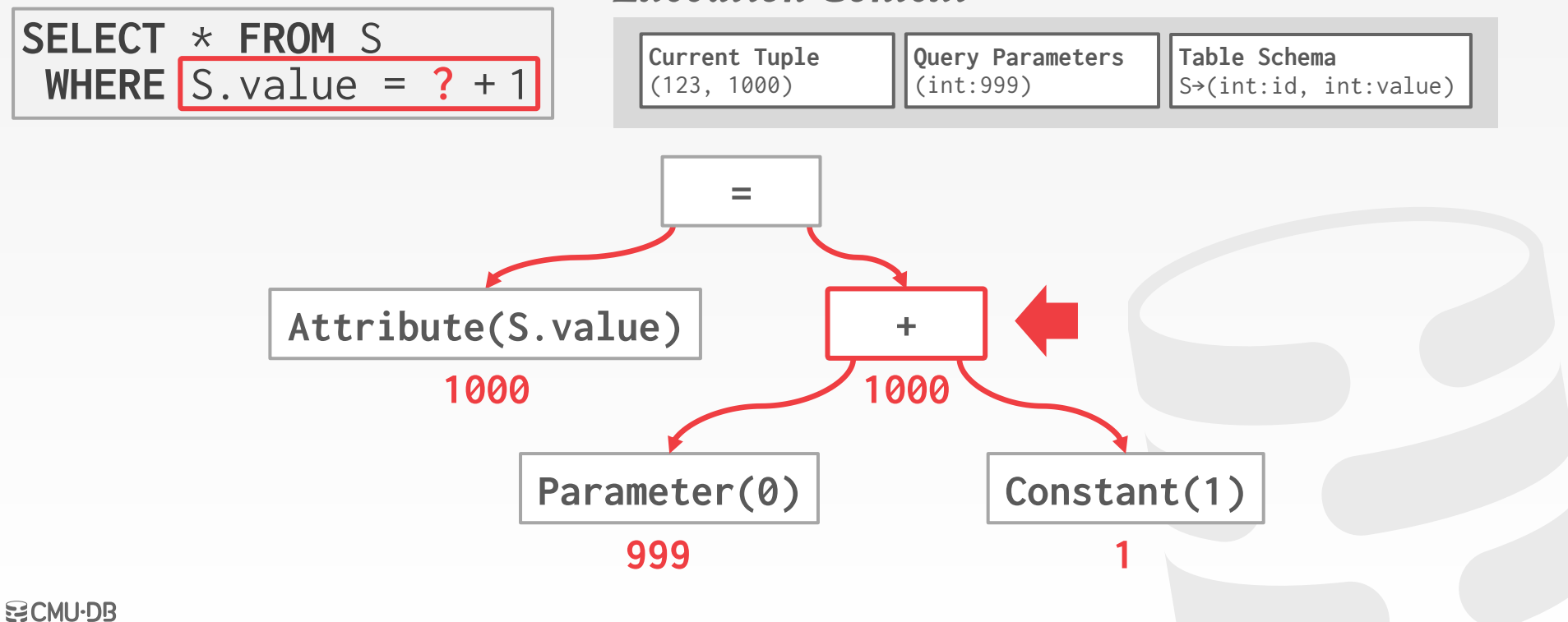

30

#### *Execution Context*

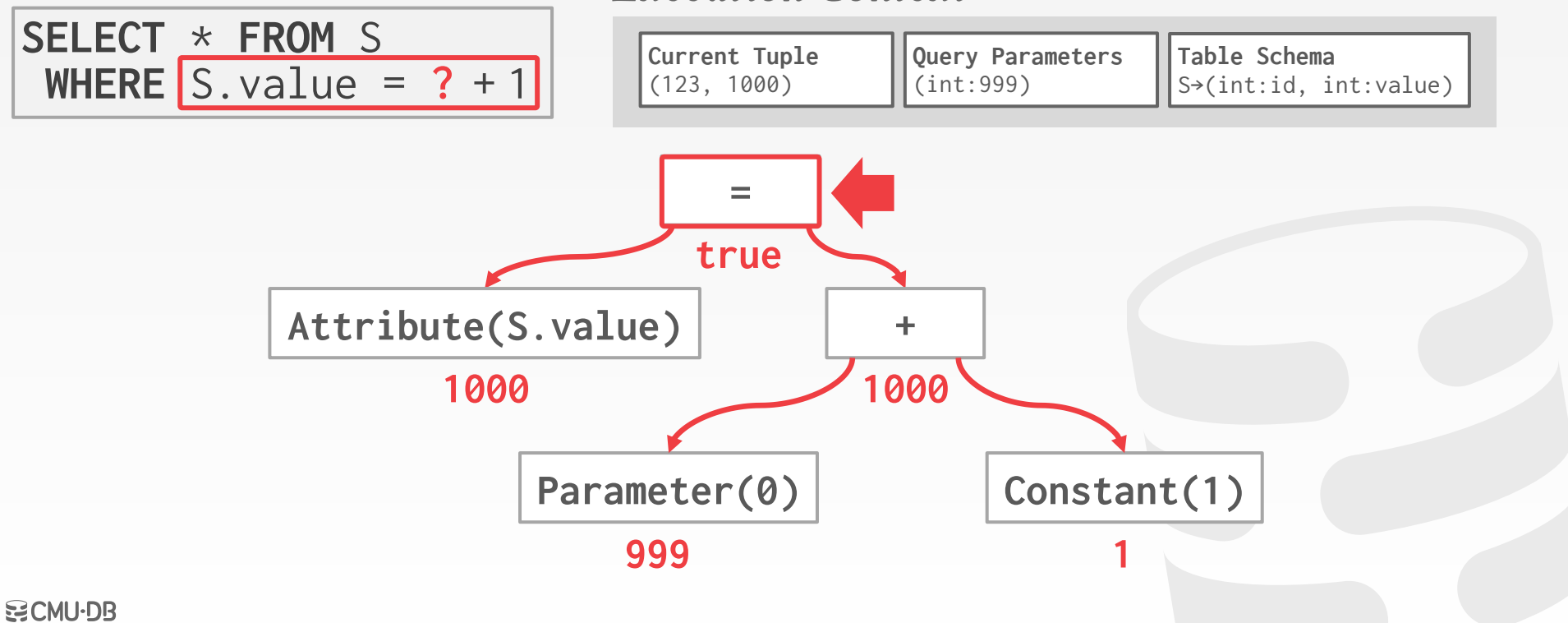

Evaluating predicates in this manner is slow.

 $\rightarrow$  The DBMS traverses the tree and for each node that it visits it must figure out what the operator needs to do.

Consider this predicate: **WHERE 1=1**

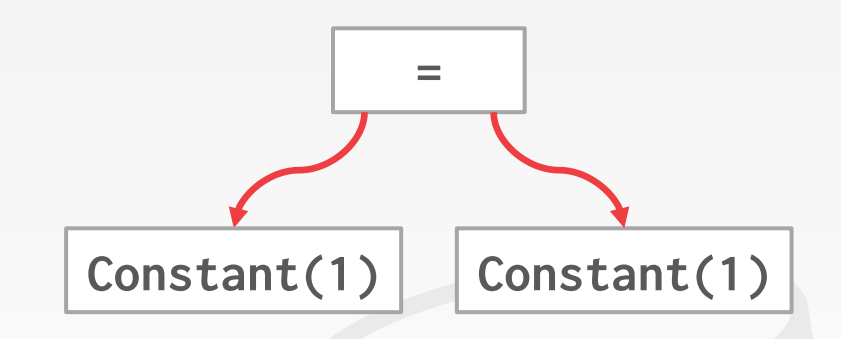

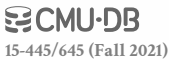

Evaluating predicates in this manner is slow.

 $\rightarrow$  The DBMS traverses the tree and for each node that it visits it must figure out what the operator needs to do.

Consider this predicate: **WHERE 1=1**

A better approach is to just evaluate the expression directly.  $\rightarrow$  Think JIT compilation

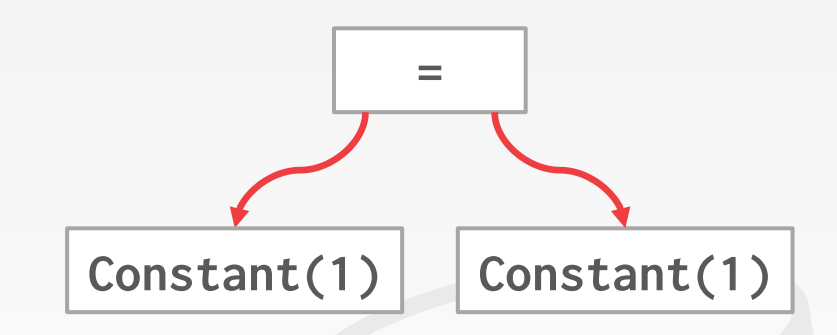

Evaluating predicates in this manner is slow.

 $\rightarrow$  The DBMS traverses the tree and for each node that it visits it must figure out what the operator needs to do.

Consider this predicate: **WHERE 1=1**

A better approach is to just evaluate the expression directly.  $\rightarrow$  Think JIT compilation

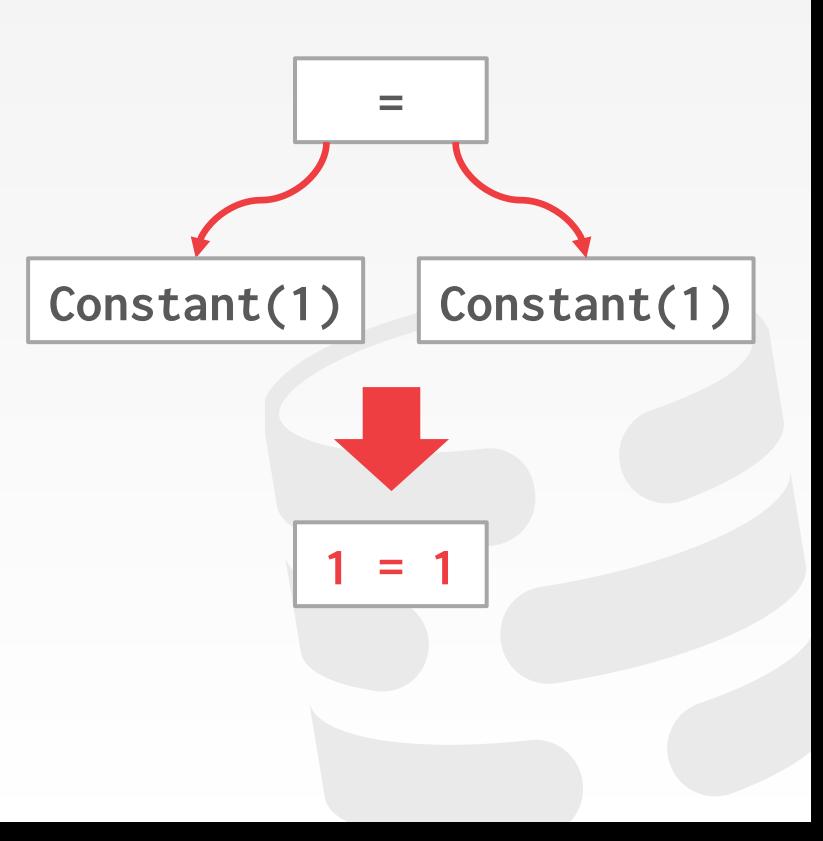

## CONCLUSION

The same query plan can be executed in multiple different ways.

(Most) DBMSs will want to use index scans as much as possible.

Expression trees are flexible but slow.

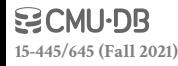

### **NEXT CLASS**

Parallel Query Execution

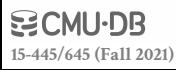

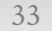